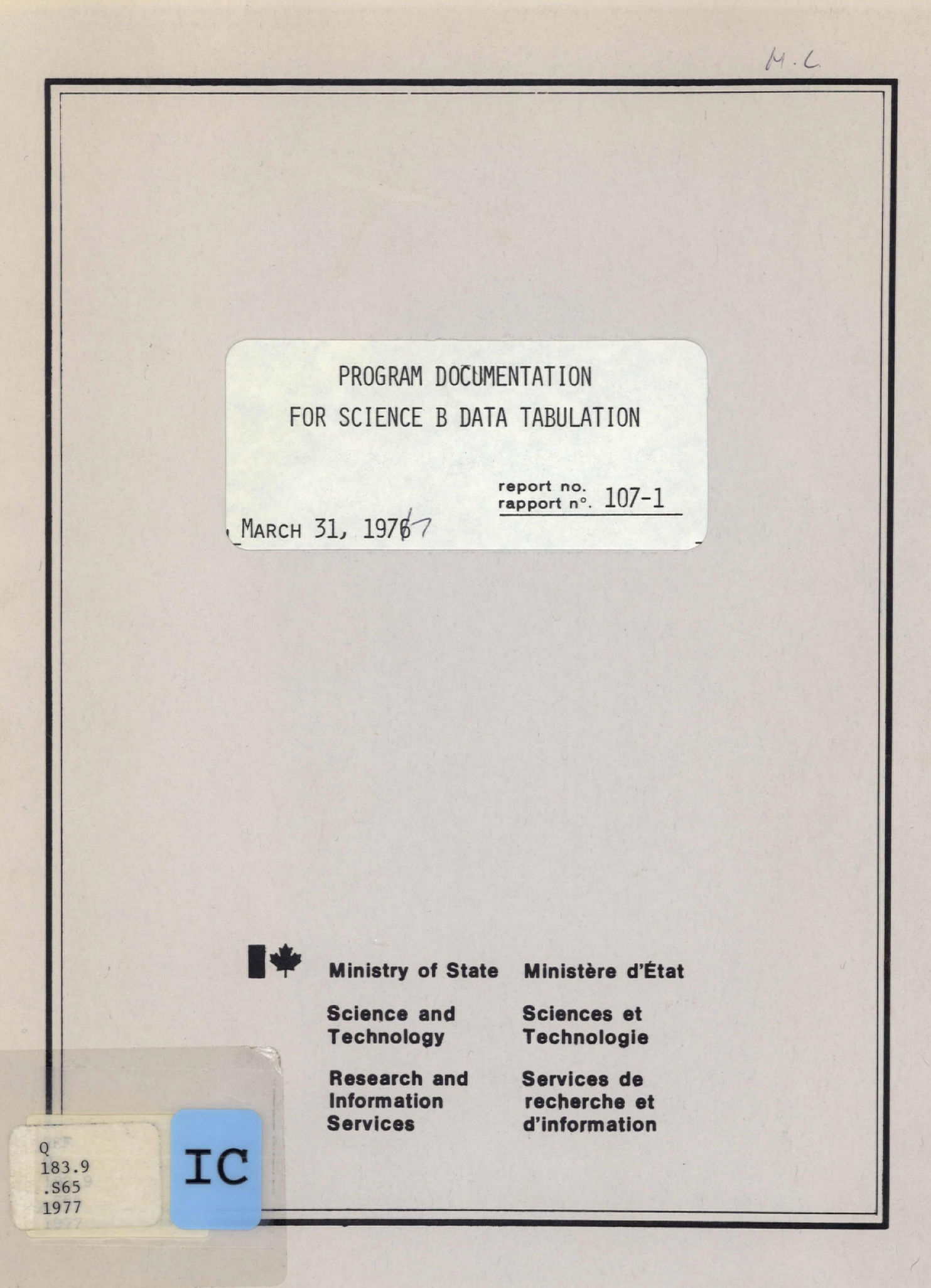

**sr el (11/75)** 

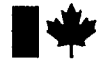

 $\Gamma$ 

**Ministry of State** 

Ministère d'État

**Science and Technology** 

Sciences et **Technologie** 

**Research and Information Services** 

LMARCH 31, 19767

Services de recherche et d'information

 $Q_{\parallel}$  $183.9$  $S65$  $1997$ 

PROGRAM DOCUMENTATION FOR SCIENCE B DATA TABULATION

report no.

rapport nº. 107-1

#### prepared for preparé pour

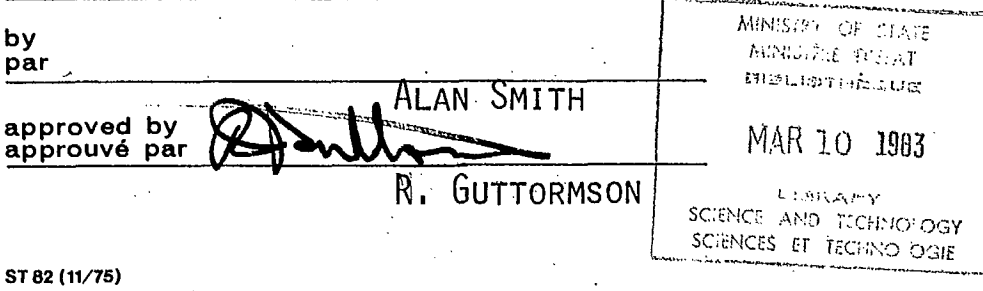

 $32727$ 

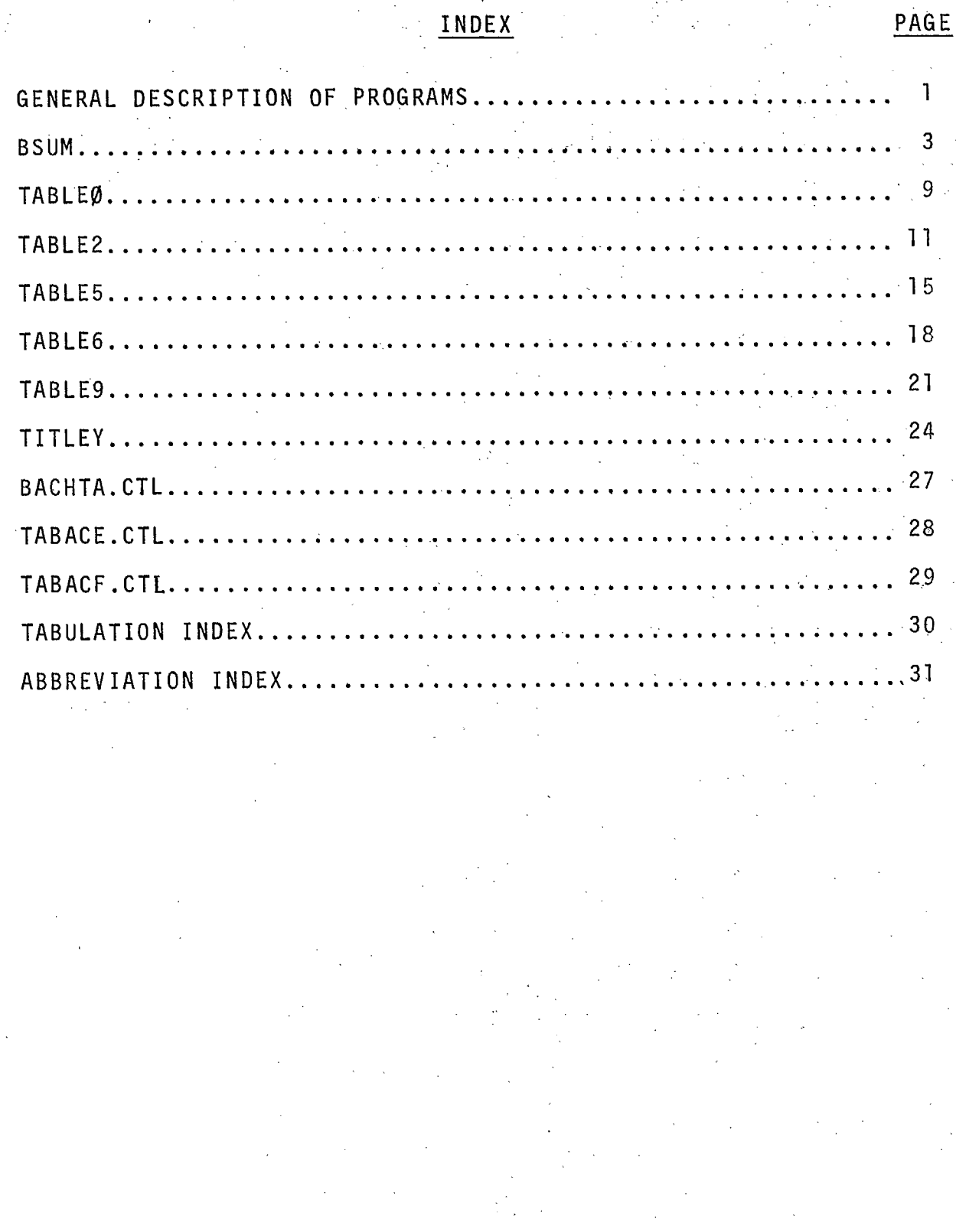

# PROGRAM DOCUMENTATION FOR SCIENCE DATA TABULATION

#### Description of Tabulation

These programs produce tabularized summaries of data gathered via the Federal Government Activities in the Natural and Human Sciences questionnaire circulated during Main Estimates.

These programs, and related graphics programs documented in Report #110, are used to update Report 100 published by MOSST.

## General Description of Programs

# 1. Source of Data

The summaries used are extracted from the B77ME.VCA files entered into the computer system by the Science Statistics Centre.

## 2. Data Reorganized into 18 Tabulation Formats

The program BSUM produces a total of 48 files with the prefix BSUM, a two digit table number, and an extension indicating natural, human, or total.

The data is stored in an array which corresponds to the format in which the data is to be tabulated. For tabulation types 5, 6, and 9, the department or agency totals are ranked by average of the 3 years. The grouping for the programs or activities is similar to that of the questionnaire.

3. Table Printout Programs

Five programs: TABLEO, TABLE2, TABLE5, TABLE6, and TABLE9 print out the tables according to the type of tabulation. TABLE programs provide 4 options:

- 1) keyboard or print file
- 2) English or French titles
- 3) number of departments,to be listed
	- (types 5, 6, and 9)
- 4) number of departments for each performer or. activity (type 6 only)

#### 4. Utility Programs

The program TITLEY updates all the year values in the titles and TITLEU changes individual titles.

Operation Procedure

# 1. File Updating

The files DEPTAB.D77 and DFPTAB.077 must be changed each time <sup>a</sup>new department or agency reports scientific expenditures. The PROGCV.DAT file contains the conversion list for summarizing department programs into department totals.

 $-2$ 

#### 2. Production of BSUM Arrays

QUE BA:BACHTA=BACHTA.CTL will cause all tabulation arrays to be produced and for titles to reflect the current year value. The BACHTA.CTL file must be edited to contain the year value  $(77 = 1977 - 78)$  after the \$DATA statements.

### 3. Production of Tables

QUE BA: TABACE = TABACE.CTL and QUE BA: TABACF = TABACF.CTL will cause all table printouts to occur for both English and French versions. TABACE must be terminated before TABACF can be run.

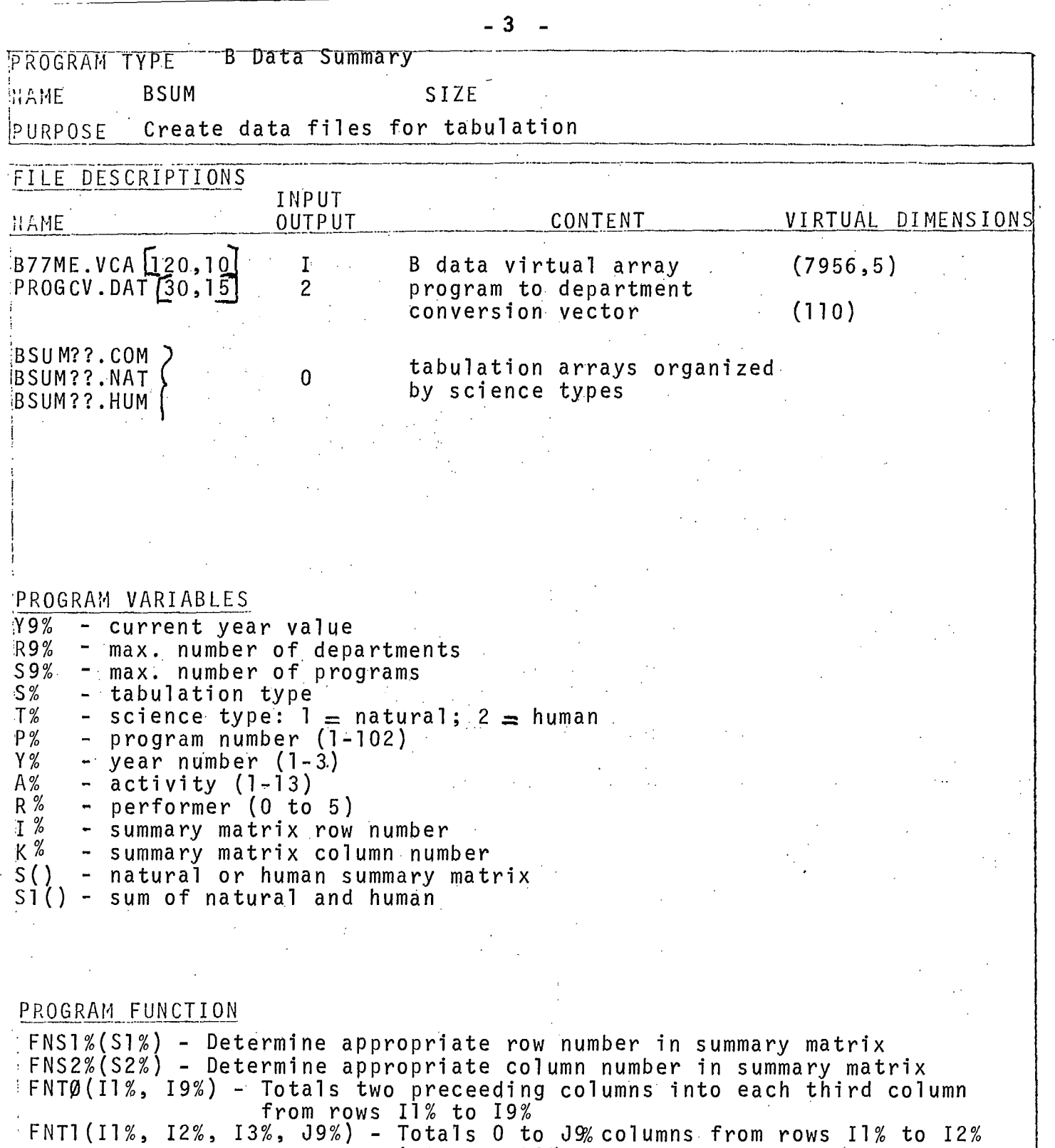

into row13%.

10 THIS PROGRAM FORMS 18 B DATA TABULATION TYPES USED IN REPORT 100 110 I\$="REPORT 100 DATA ARRAYS": &: & I\$: &  $130$ F\$="B.VCAL120,101"  $\frac{300}{310}$ ! OPEN FILES, DIM ARRAYS OPEN F\$ FOR INPUT AS FILE 10 328<br>3445<br>359<br>359 OPEN"PROGCV.DATE30,151" FOR INPUT AS FILE 11" DIM#1, M1%(3%), U1(9%, 8%) DIM#2, M2%(3%), W2%(75%), U2(75%, 8%) DIM#3.M3%(1%,7%),U3%(75%,7%),U3(525,2%) 365<br>370 DIM#10, V(7956, 5) DIM#11, D%(110%) 375 DIM R(75%), E%(75%) 380<br>385 DIM S(75%, 8%), S1(75%, 8%) DIM S0%(2%, 18%) 390 DIM S1%(5%, 18%), S2%(2%, 18%) 395 400 ! CREATE PROGRAM DATA ARRAYS 405 READ S0%(1%, J%) FOR J%=1% TO 18% FOR 1%=0% TO 2% 410 DATA 0, 0, 0, 0, 0, 0, 0, 0, 1, 1, 1, 1, 3, 3, 2, 2, 2, 2 DATA 3,3,2,7,7,2,2,1,7,8,2,1,2,2,7,9,2,1<br>DATA 2,2,8,2,8,8,8,2,2,2,8,2,5,5,2,2,8,2 412 415 416 420 READ  $51\%$ ( $1\%$ ,  $J\%$ ) FOR  $J\%$ =1% TO 13% FOR  $1\%$ =0% TO 3% 422<br>425<br>430 DATA 9, 2, 1, 9, 9, 9, 9, 9, 9, 9, 9, 9, 9 DATA 2.3.4.5.7.0.0.0.0.0.0.6.6 DATA 0.0.0.0.0.1.2.3.4.5.7.0.6<br>DATA 1.1.1.1.1.2.2.2.2.2.2.1.2 435 1445<br>458<br>455 READ S2%(I%, J%) FOR J%=1% TO 18% FOR I%=0% TO 2% DATA 1, 2, 3, 10, 15, 22, 16, 19, 11, 13, 17, 20, 23, 24, 12, 14, 18, 21 4605478 DATA (0, 0, 0, 30, 35, 42, 36, 39, 31, 33, 37, 40, 43, 44, 32, 34, 38, 41<br>DATA (0, 0, 0, 50, 55, 62, 56, 59, 51, 53, 57, 60, 63, 64, 52, 54, 58, 61 下生= " 非非非非非非非非 "  $E\ddot{\mathbf{s}}(0\%) =$ ".COM": E\$(1%)=".NAT": E\$(2%)=".HUM"<br>S\$="[30,15]BSUM" 475 480 485<br>490 INPUT"LAST YEAR OF SURVEY ( 77 = 1977-78 )", Y9%  $R9x = 75x$  | MAXIMUM NUMBER OF ROWS 500 S9%=103% 995 1000 FICYCLE VCA FILES & FORM 15 TYPES OF OUTPUT FILES 1050 FOR S%=1% TO 18% 1055 8.S% 1060 A1%=S0%(0%, S%) 1070 IF  $Sz=8z$  OR  $Sz=12z$  THEN GOTO 1500 ELSE GOTO1080 1080 IF S%=18% THEN GOTO 1700 ELSE GOTO 1100 1100 FOR  $Tz=1$  TO  $2z$ 1105 8.T% 1110  $T1x=Tx$ 1150 FOR P%=1% TO 102%  $\nu_1 = \nu(\text{FNP}(\text{Px}, \text{Tx}, 1\%, 1\%)$ , 0%) 1160 1170 IF V1<0 THEN 1340% 1180  $P1x=Dx(Pz)$ 1190 FOR Y%=1% TO 3% 1200 FOR A%=1% TO 13% 1210 A2%=S1%(A1%, A%) | EITHER R&D OR RSA : TABLES 9-12, 15-18 -1220 A3%=S1%(3%, A%) | R&D OR RSA IN COLUMNS : TABLES 3, 5, 6 1230 A4%=S1%(0%, A%) | TABLES 13, 14 1240 FOR R%=0% TO 5% 1250  $V = V$ (FN $V$ (P $\alpha$ , T $\alpha$ , Y $\alpha$ , A $\alpha$ ), R $\alpha$ ) 1260 J1%=1%: J1%=2% IF R%>0% 1270 IF  $V = 0$  THEN 1310 1280  $Ix = FNS1\% (Sx)$ 1290 K%=FNS2%(S%) 1300  $S(12, K2) = S(12, K2) + V$ 

# TABULATION CHARACTERISTICS

#### ACTIVITY SELECTION

#### OUTPUT FILE NUMBERS

1310 NEXT R<sub>x</sub><br>1320 NEXT Ax 1320 NEXT AX 1330 • NEXT YX 1340 NEXT P% 1400 ON S0%.(1%,5%) GOSUB 3000,2500,2000,2000,2000,2000,2000,2000,2000 1410 NEXT T%<br>1420 1420 **GOSUB 5100**<br>1440 **NEXT S** 2 1440 NEXT S% 1450 CLOSE 10,11 STOP 1500 ! PERFORMER BY FUNDING DEPT<br>1510 FOR R%=0% TO 5% 1510 FOR R%=0% TO 5% 1515 FOR T%=1% TO 2% 1517 T1%=T%<br>1520 FOR P% 1520 FOR P%=1% TO 102% 1530 IF V(FNV(P%,T%,1%,1%),0%).<0 THEM 1650 1540 P1%=D%(P%)<br>1550 FOR Y%=1% TO 3%<br>1560 FOR A%=1% TO 13%<br>1565 V=V(FNV(P%)<br>1570 A2%=S1%(A1<br>1580 I%=FNS1%(S FOR  $Yz=1$ % TO 3% 1560 FOR A%=1% TO 13%  $V=V(FN/V(Px, Tx, Yx, Ax), Rx):$  GOTO 1610 IF  $V=0$ 1570 A2%=S1X(A1A%) 1580 IX=FNS1X(S%/: K%=FNS2%(S%) 1590 S(IK%)=S(I%,K%)+V 1610 NEXT A%: NEXT Y% 1650 NEXT P%: GOSUB 3000<br>1655 NEXT T%<br>1660 GOSUB 5100<br>1665 NEXT R% NEXT T% 1660 • GOSUB 5100 1665. . NEXT R% 1690 GOTO 1440 1700  $\pm$  ACTIVITY BY FUNDING DEPT 1710 FOR  $Ax = 1x$  TO 13% 1710 FOR A%=1% TO 13% 1712 P2%=S1%(11%,A%) 1714 IF A2%=0% THEN 1825 1715 , A2%=SI%(R1%,A%) 1716 FOR T%=1% TO 2%<br>1717 T1%=T% 1717 T1%=T%<br>1720 FOR P%=1% TO 10 1720 FOR P%=1% TO 102% 1730 • IF  $V(FNV(Pz, Tx, 1x, 1x), 0x)$ <0 THEN 1820<br>1740 • P1 $x = Dx(Pz)$ 1740 **Plx=D**%(P%)<br>1750 **• FOR Y%=1% TO 3%** 1750 FOR Y%=1% TO 3% 1760 FOR RX=0% TO 5X<br>1770 PEP(FNP 1770 V=V(FNV(PT%,Y%,e),R%): GOTO 1810 IF V=0 1790 IX=FNS1%(S%): K%=FNS2%(S%)<br>1800 S(I%,K%)=S(I%,K%)+V 1900 S(IX,KX)=S(IX,KX)+V 1810 NEXT R%: NEXT Y% 1820 NEXT PX: GOSUB 3000 1922 NEXT TX: GOSUB 5100 1925 NEXT AX<br>1930 GOTO 144 1930 GOTO 1440 1' 2000 : ARRAYS NOT CARRYING SUMS BY DEPARTMENT<br>2003 : Iix=1x; Jix=0x 2003 I1X=IX: J1%=0% 2005 12%=S0%(1%,S%): J2%=S0%(2%,S%)<br>2010 1F I2%=8% THEN I1%=2%: K=FNT1(; 2010 IF I2%=8% THEN I1%=2%: K=FNT1(2%,6%,1%,2%)<br>2015 IF I2%=9% THEN I1%=2%: K=FNT1(2%,7%,1%,2%) 2015 IF I2%=9% THEN I1%=2% K=FNT1(27%,1%,2%) 2020 K=FNTO(1%,8%) IF J2%=8% 2025 - K=FNT1(I1%,I2%-1%,I2%,J2%)<br>2027 - I1%=1% 2027 11%=1% 2030 • GOSUB 5000 2040 IF S%<4% THEN•2160 0\$=S\$+CVT\$\$(NUM\$(S2%(T1%,S%)),2%)+E\$(T1%)<br>&O\$ 2065<br>2070 2070 <sup>–</sup> OPEN O\$ FOR OUTPUT AS FILE 1.RECORDSIZE 512 **MI MI MI 1.1111 111111111 MR MI MI MI MI • 11111111 INN** 

cra

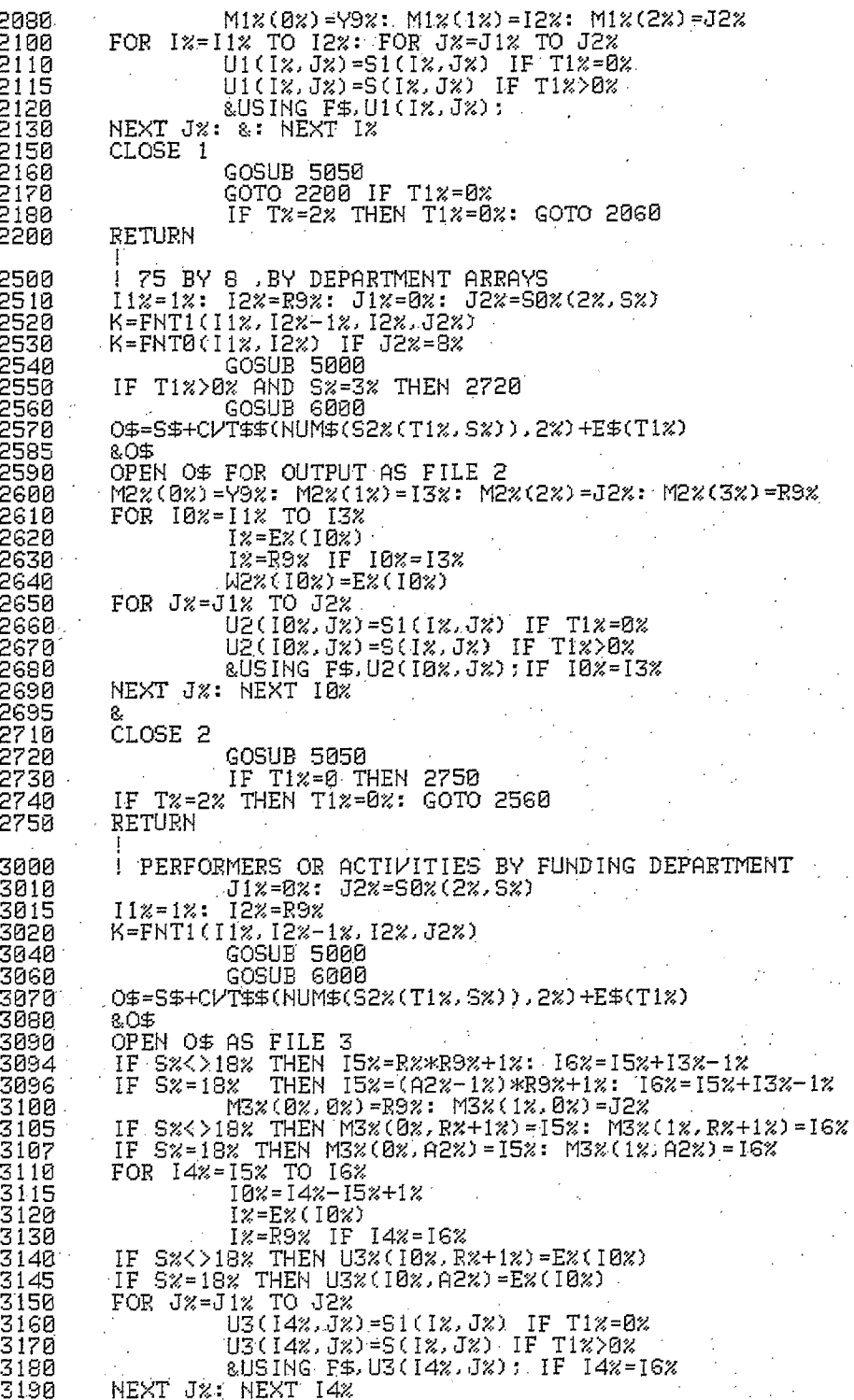

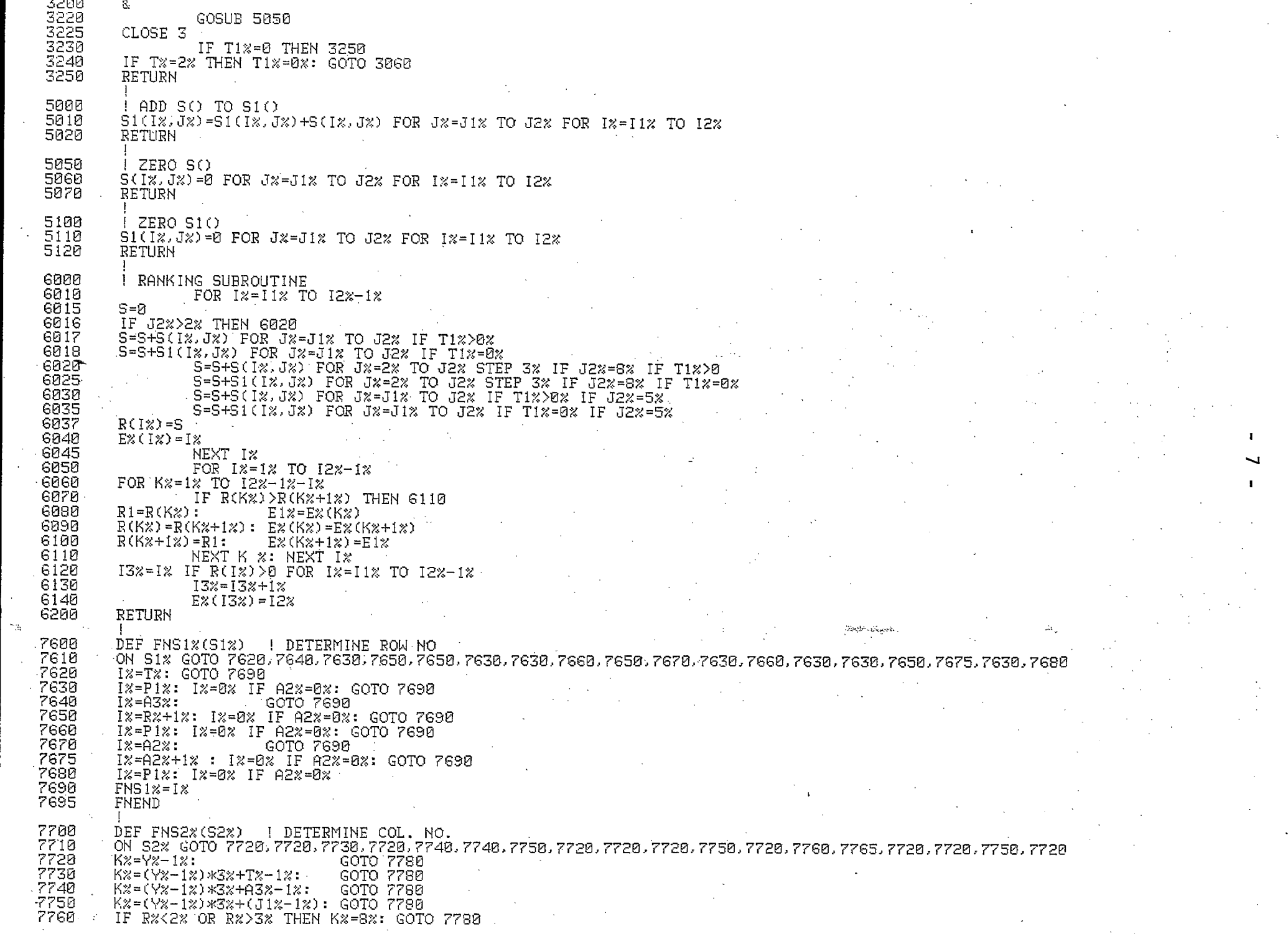

**IMO 11111111 RIO MI MI MI MI•MI MI MI** 

 $\mathbf{I}$ 

 $\mathbf{I}$ 

 $\sim$   $\sim$ 

7762<br>7765<br>7780 K%=(Y%-1%)\*2%+A4%-1%: K%=8% IF A4%=9%: GOTO 7780<br>IF R%<>1% OR A4%=9% THEN K%=8% ELSE K%=(Y%-1%)\*2%+A4%-1% **DE FNS2%=K%** 7790 FNEND<sup>®</sup>  $\mathbf{L}^{\mathbf{r}}$ DEF FNTØ(I1%, 19%) – I COLUMN TOTALS<br>FOR 1%=I1% TO 19%: FOR K%=0% TO 6%STEP 3<br>S(I%,K%+2%)=S(I%,K%+2%)+S(I%,J%) FOR J%=K% TO K%+1%<br>NEXT K%: NEXT I% 7800<br>7810 7820<br>7840<br>7850 FNEND )<br>DEF FNT1(I1%, I2%, I3%, J9%)<br>FOR I%=I1% TO I2%: FOR J%=0% TO J9%<br>S(I3%, J%)=S(I3%, J%)+S(I%, J%)<br>NEXT J%: NEXT I%<br>FNEND 7860<br>7870 ROW TOTALS 7880<br>7890<br>7895 7900 DEF FNV(I1%, I2%, I3%, I4%) = (I1%-1%) \*78+(I2%-1%) \*39+(I3%-1%) \*13+I4% 32000 END. G.

 $\epsilon_{\rm th}$ 

CONVERSION FROM B.VCA FILE

 $\infty$ 

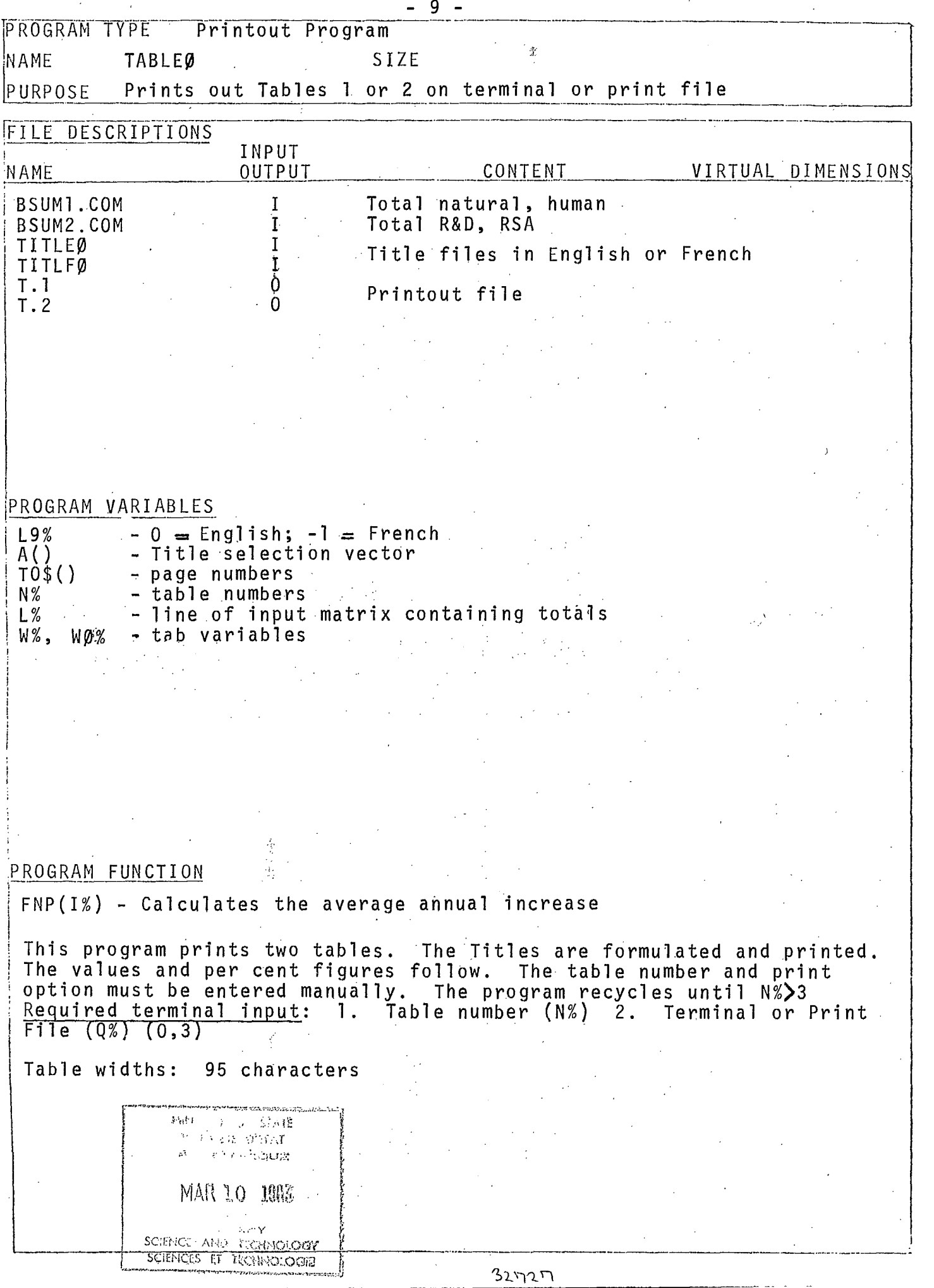

 $\mathcal{L}$ 

THIS PROGRAM TABLULATES ARRAYS 1 AND 2 PRODUCED BY BSUM 100 INPUT"ENGLISH='0' FRENCH='-1' ", L9% 110 L7\$="TITLE0":L8\$="TABLE ":L9\$="NATURAL AND HUMAN SCIENCES" 120 IF L9% THEN L7\$="TITLF0":L8\$="TABLEAU ":L9\$="SCIENCES NATURELLES ET HUMAINES" 150 GOTO 640 IF N%>3% 160 DIM A%(3%, 15%) 180 DIR READ AX(1%, J%) FOR J%=0% TO 11% FOR 1%=1% TO 2%<br>180 DATA 1.0.2.0.4.0.5.6.7.9.5.0<br>190 DATA 1.0.3.0.4.0.5.6.2.9.5.0 OPEN BSUMI.COM AS FILE 1% IF N%=1% 200 210 220 DIM#1%, M% (3%), V(9%, 8%)  $230 -$ PRINT TITLES FROM TITLEG. DAT FILE 2400PEN L7\$ AS FILE 2  $250$   $\overline{D}$   $\overline{IM}$   $\overline{+}$  $2\overline{z}$ ,  $\overline{TS}$   $\overline{Z}$   $\overline{S}$   $\overline{z}$   $\overline{S}$   $\overline{z}$   $\overline{S}$   $\overline{z}$   $\overline{S}$   $\overline{z}$   $\overline{S}$   $\overline{z}$   $\overline{S}$   $\overline{z}$   $\overline{S}$   $\overline{z}$   $\overline{S}$   $\overline{z}$   $\overline{S}$   $\overline{z}$ INPUT TERMINAL 0 \* PRINT FILE 3", OX 260 OPEN"T.0"+CHR\$(48%+N%) AS FILE 3 IF Q%=3% 270 280 W =  $0x : Wx = 18x$  IF  $Qx = 3x$ 290 W1%-W%+26%  $\overline{PRINT}$ #0%, TAB(5%); TØ\$(N%)+"." 307  $310 \sim$  PRINT#QXFOR  $1x=1x$  TO 6%  $\frac{320}{330}$ PRINT#G%, TAB(W%);L8\$;N% 330 PRINT#02, CHR\$(102)<br>340 PRINT#02, TAB(M2); L9\$<br>350 PRINT#02, STRING\$(52, 102)<br>360 FOR J%=02, TO 112 370  $Bx = Ax(Mx, Jx)$ 380  $P=TT=(BZ)$ 390 400  $P\mathbf{\Phi} = 0$  **IF**  $Jx = 1x$ PRINT#Q%, TAB(W%); P\$ 410 420 NEXT J% 430  $F1f =$  ###. # %" 440 450 L%=M%(1%)  $DEF$  FNP(Iz)=100\*(SQR(V(Iz,2z)/V(Iz,0z))-1) CALCULATE PERCENT CHANGE 460 PRINT OUT ARRAY VALUES AND CALCULATE PERCENTAGES 470 FOR  $1x=1x$  TO  $3x$ 480  $\widetilde{PKINT+GC}$ , TAB( $\widetilde{u}x$ ); T\$(10%\*N%+1%-1); TAB( $u1x$ ); IF 1%<3% 490 500 IF 12-32 THEN PRINT+02, TOB(W2); T\$(5): PRINT#02:  $PRINT#QZ$ ,  $TAB(UZ)$ ; " $TOTAL$ "; $TAB(U1Z)$ ;  $\frac{518}{520}$ FOR  $Jz = 0x$  TO  $2x P1 = V(12, J2) / 1000$  $P2 = V(1z, Jz) / V(Lz, Jz) * 100$ 530 540 PRINT#Q%,USING F\$,P1;P2; 550 NEXT J% 560 PRINT#Q%.USING F1\$.FNP(I%):PRINT#Q% 570 NEXT IX PRINT#Q%, TAB(W%); T\$(5%) 580 P\$="\*\* THESE FIGURES DO NOT INCLUDE NON-PROGRAM COSTS"<br>P\$="\*\* N'Y SONT PAS COMPRIS LES COUTS AUTRES QUE LES PROGRAMMES" IF L9% 590 600  $610$ PRINT#Q%: PRINT#Q%, TAB(W%); P\$ 620 CLOSE 1%, 2%, 3% 630 RESTORE: GOTO 130 640 END

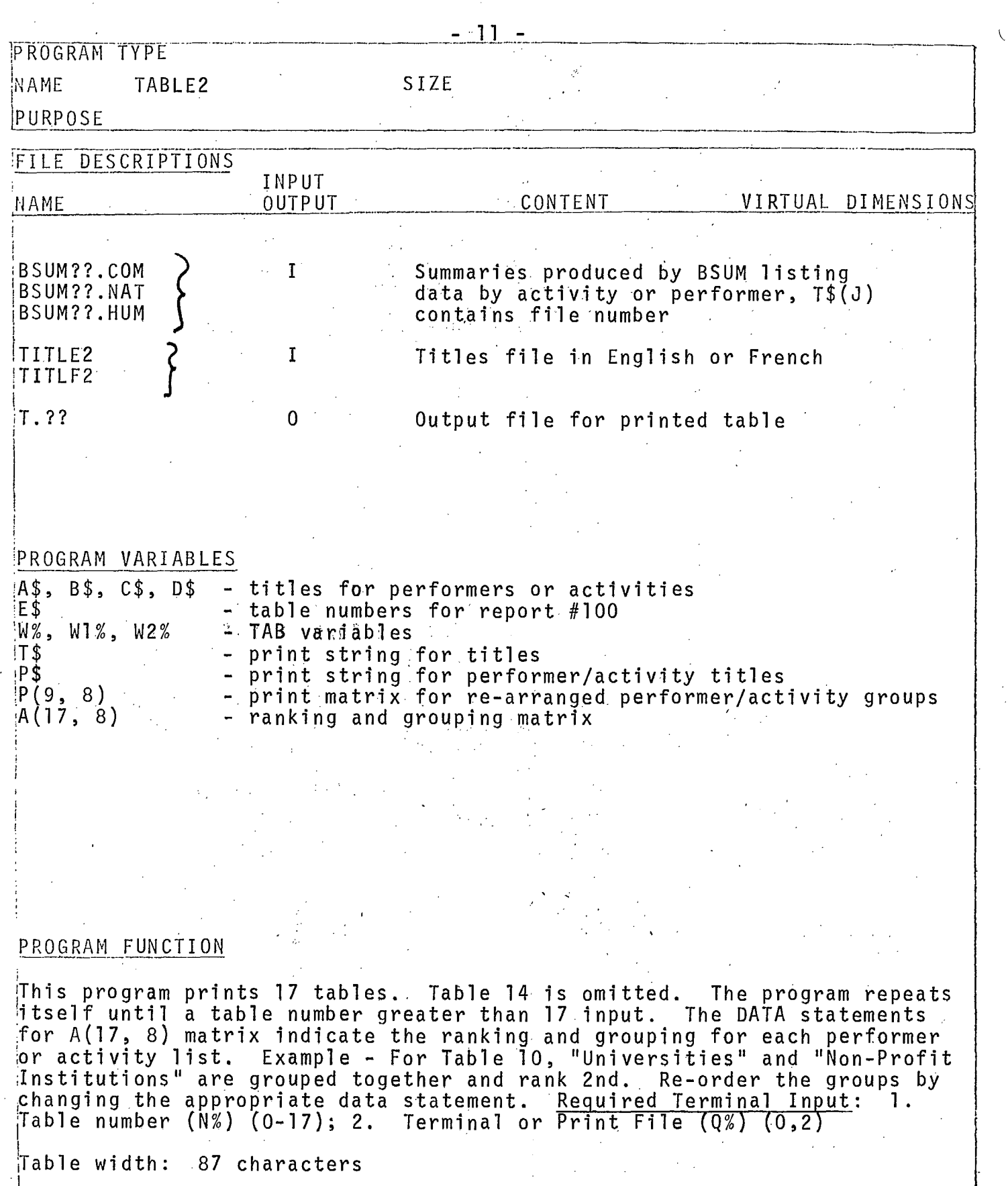

 $\overline{\phantom{a}}$ 

 $\blacksquare$ 

1

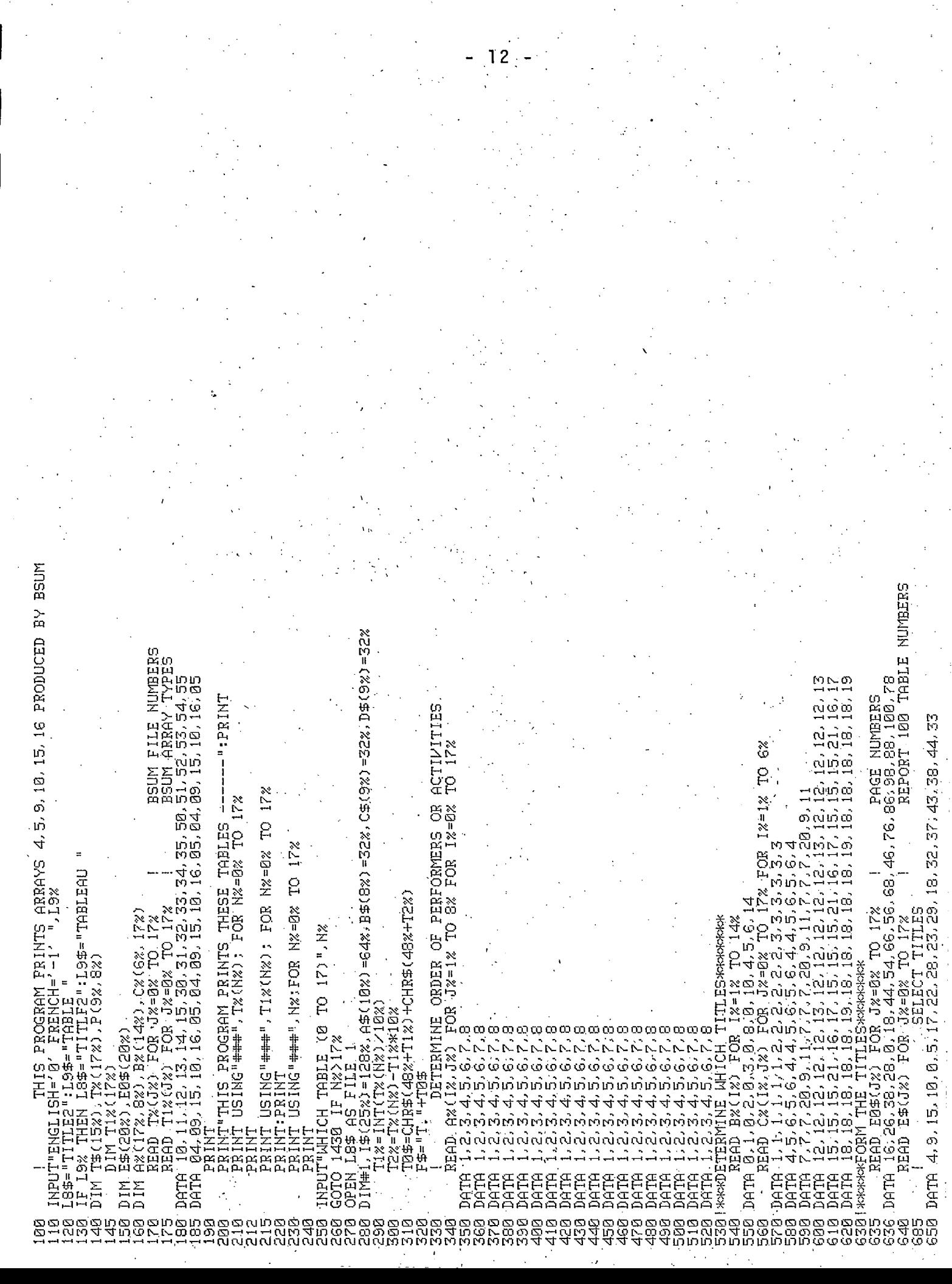

660 T1\$=E\$(N%) 670. INPUT"TERMINAL 0 FILE 2", Q% OPEN F\$ AS FILE 2% IF Q%=2% 680. 690-W%=0%:W%=22% IF Q%=2% 700 因1%=因%+31%:因2%=因%+14% 710 W1%=W%+32% IF N%=16% 720 PRINT#Q%, CHR\$(12%) 725<br>727 PRINT#Q%, CHR\$(10%)  $PRINT#QX, TAB(5X)$ ; E0\$(N%) +"." 730 PRINT#Q% FOR I%=1% TO 6% 740 PRINT#Q%, TAB(W%); L9\$+T1\$: PRINT#Q% 750 FOR 1%=1% TO 14% 760 B1%=B%(I%) 770 IF B1%<7% THEN  $C1x=Cx(B1x,Nx):Tf(Tx)=If(C1x)$ 760  $T\#(1\%) = \text{CHR}\#(10\%)$  IF B1%=0%  $T\#(1x) =$ " IF  $1x=5x$ 790  $T=(1x) = 1 \pm (1x)$  IF B1x>6x 800. 810  $PRINT+Q\%$ ,  $TAB(M\%)$ ;  $T\#(1\%)$ 820 NEXT 1% 830 SELECT INPUT DATA FILES **Contract Engineer** 840 E\$=".COM":E\$=".NAT" IF N&>5%'<br>850 E\$=".HUM" IF N&>11% 860 F\$="BSUM"+T0\$+E\$ 870 OPEN F\$ AS FILE 3% 880 DIM#3.M%(3%).V(9.8) 890  $ABx = Mx(1x)$ 900 IF T2%=4% THEN A0%=9%:A%(N%,9%)=9% 910 C1\$=CHR\$(10%)+CHR\$(13%)+TAB(W%) 920 FOR I%=1% TO 10% 930  $L \times = LEN(A \oplus (I \times))$ 940 IF L%>16% THEN A1\$(I%)=LEFT(A\$(I%),16%)+C1\$+RIGHT(A\$(I%),17%) ELSE  $A1\$ (1%) = A\(1%) 950 NEXT I% 960 IF A%(N%,3%)=A%(N%,4%) THEN IF T2%=5% THEN A1\$(4%)=A1\$(10%) ELSE A1\$(4%)=A1\$(9%) 970 IF AX(NZ, 52)=AX(NZ, 62) THEN A1\$(52)=A1\$(62) 980 \*\*\* GROUP THE PERFORMER / ACTIVITY VALUES\*\* 990 FOR  $1x=1$ % TO A0% 1000 K%=A%(N%, I%): K%=9% IF A%(N%, I%)=0% 1010  $P=Kx$ ) = A1 $=$ (Iz) the control of the control of the con-1020 P\$(K%)=B\$(I%) IF T2%=3%<br>P\$(K%)=C\$(I%) IF T1%=3% IF T2%=4% 1030 P\$(K%)=D\$(I%) IF T1%=5% IF T2%=4% 1040 1050 IF T2x=5 THEN P(Kx, Jx)=P(Kx, Jx)+V(Ix, Jx) FOR Jx=0x TO 8x: GOTO 1100 1060 FOR  $Jx=0x$  TO  $2x$  $P(Kz, Jz) = P(Kz, Jz) + V(Iz, Jz)$ 1080 1090 NEXT J& 100 NEXT IX<br>1100 NEXT IX PRINT OUT 3 COLUMN ARRAYS<br>1110 | PRINT OUT 9 COLUMN ARRAYS 1130 F0\$="#,###,# (###.#) **Contract Contract** 1140 F0\$= "#### # (###.#)  $^{\circ}$  IF Nx=16x  $1160$  FOR  $1x=1x$  TO A0%. 1170 PRINT#Q% 1180 PRINT#Q%.TAB(W%);T\$(14%),CHR\$(10%) IF I%=A0% 1190  $PRINT@x$ ,  $TAB(Wx)$ ;  $P\$(1x)$ ;  $TAB(W1x)$ ; 1200  $FOR$  J $\varkappa$ =0 $\varkappa$  TO 2 $\varkappa$ 1205 J1%=J%\*2%+1  $1210$  $PI = P(1x, Jx): P2 = P(A0x, Jx)$ 1220 P3=P1/P2\*100 1230 PRINT#Q% USING F0\$.P1/1000:P3; 1240 NEXT J%: PRINT#Q%: NEXT I% 1250 GOTO 1350 下以字="井,井井井,井。 井井井,井 井井,井井井,井 1260.

1280 FOR 1%=1% TO A0%  $1290$ PRINT#Q% 1300 PRINT#Q%,TAB(W%);T\$(14%),CHR\$(10%) IF I%=A0% 1310 PRINT#Q%,TAB(W%);P\$(I%);TAB(W2%); FOR Jx=0x TO 8x STEP 3x 1320 1330 PRINT#Q% USING F0\$, P(1%, J%)/1000; P(1%, J%+1%)/1000; P(1%, J%+2%)/1000; 1340 NEXT J&:PRINT#Q&:NEXT I&<br>1350 PRINT#Q&:PRINT#Q&:TAB(W&);T\$(14%) 1360 PP\$="\*\* INTRAMURAL EXPENDITURES DO NOT INCLUDE NON-PROGRAM COSTS" 1370 IF L9% THEN P#="\*\* DEPENSES INTRA-MUROS NE COMPRENNENT PAS LES COUTS AUTRE QUE LES PROGRAMMES" 1380 PRINT#Q%: PRINT#Q%, TAB(W%); P\$ 1390 CLOSE 12, 22, 32<br>1400 P(Iz, Jz)=0 FOR Jz=0% TO 8% FOR Iz=0% TO 9%

1410 RESTORE

1420 GOTO 170

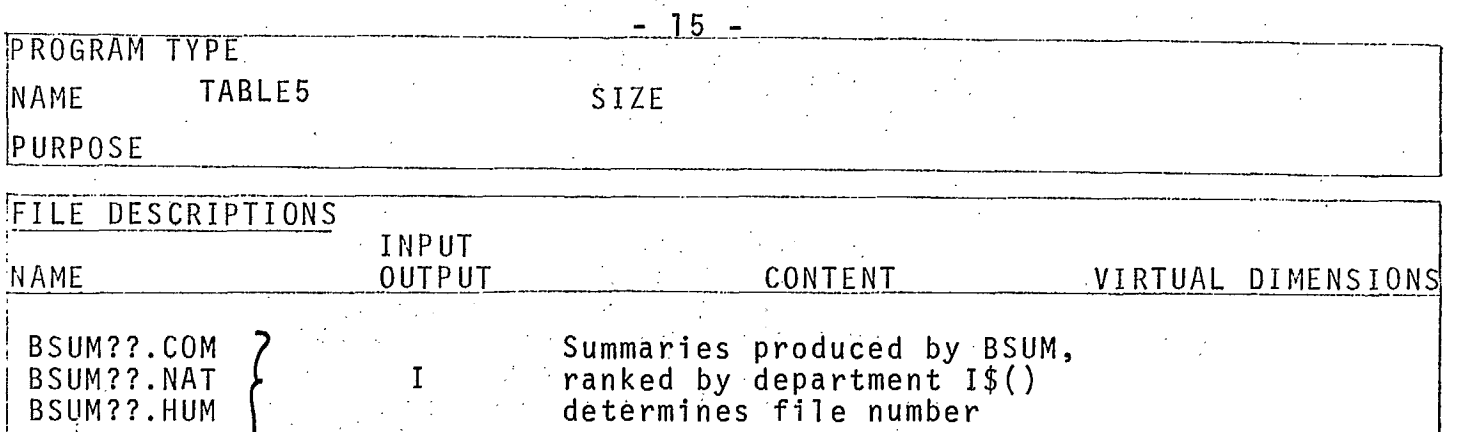

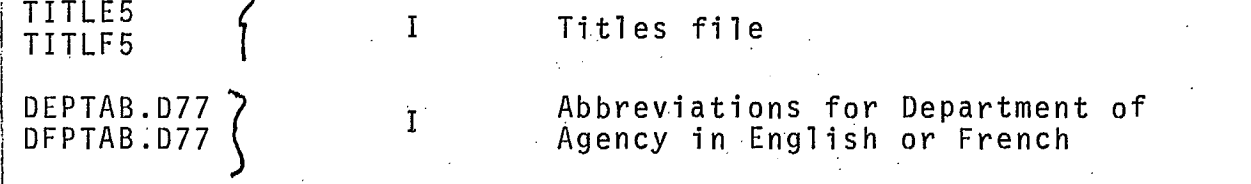

T.?? 0 • Output file for printed tables

# PROGRAM VARIABLES

7

A%(12,15) – data matrix which determines the titles for each table W%, W1% - TAB variables •  $W\%$ , W1% - TAB variables<br>B\$(15) - conversion list for Report 100 table numbers<br>D% - number of departments to be listed - number of departments to be listed 0() - row matrix for calculation of "other"<br>D6% - Line counter - Line counter

# PROGRAM FUNCTION

This program prints 13 tables. Table 03 is Natural and Human by Department, tables 22, 42, 62\*are R&D and RSA by Department, and the ' others are Intramural and Extramural by Department. Required terminal input is 1. Table number (N%) (0 to 12), 2. Terminal or Print File  $(Q_{\phi}^{*})$   $(Q_{\phi}^{*})$ 

Table width  $\leftrightharpoons$  93.

THIS PROGRAM PRINTS TABLES LISTING BY DEPARTMENT  $100$ 105 INPUT DATA ARE IN BSUM ARRAY TYPES 3, 17, 12, 6 110 DIM A%(12%;15%),1\$(15%),B\$(15%) 115 DIM B0\$(15%) 120 INPUT"ENGLISH '0' FRENCH '-1'", L9% 130 L8\$="TITLE5":L8\$="TABLE ":0\$="0ther"<br>140 IF L9% THEN L8\$="TITLF5":L9\$="TABLEAU ":0\$="Autres" 150 READ 1\$(J%) FOR J%=0% TO 12%<br>160 READ 1\$(J%) FOR J%=0% TO 12% 170 PRINT: PRINT"THIS PROGRAM PRINTS THESE TABLES----" 180 PRINT USING"\ \"\" I\$(J%); FORJ%=0% TO 12% 190 PRINT 200 PRINT USING"## ".J%:FOR J%=0% TO 12 210 PRINT 228. INPUT"WHICH TABLE (0 TO 12)". N% 230 GOTO 960 IF N%>12% 240 INPUT "TERMINAL=0 \* PRINT FILE=1", Q -250 OPEN L8\$ AS FILE 2 560 DIM#2, C\$(30%) = 128% 270 INPUT"LIST HOW MANY DEPARTMENTS", D% 280 F\$=1\$(N%): F0\$="T. "+F\$ 290 OPEN F0\$ AS FILE 1 IF Q=1 300 E\$=".COM":E\$=".NAT" IF N%>4%;E\$=".HUM" IF N%>8%  $310$ F2\$="[30.15]BSUM"+1\$(N%)+E\$  $\frac{520}{320}$ OPEN F2\$ AS FILE 3, RECORDSIZE 512  $\frac{330}{333}$ DIM#3, M%(3), T%(75%), T(75%, 8%) M3%=M%(3%) 334 IF  $Dz > Mz(1z) - 1z$  THEN  $Dz = Mz(1z) - 1z$ ... F3\$="DEPT": F3\$="DFPT" IF L9% : F4\$=F3\$+"AB.D77E1,100]" 335 337 OPEN F4\$ AS FILE 4 338 DIM#4, D\$(75%) 340 READ Az(12, Jz) FOR  $Jz=1$ z TO 15% FOR  $1z=0$ z TO 12% DATA 0.0.3.0.20.22.0.8.0.10.24.25.26.10.9 **350**  $\mathcal{L}(\mathcal{L})$  and  $\mathcal{L}(\mathcal{L})$  and  $\mathcal{L}(\mathcal{L})$  and DATA 0,0,3,0,5,6,0,8,0,10,11,12,13,14,15 360 DATA 0, 0, 3, 0, 18, 6, 0, 8, 0, 10, 11, 12, 13, 14, 15 370 380 DATA 0.0.3.0.19.6.0.8.0.10.11.12.13.14.15 390 DATA 0, 0, 3, 0, 20, 21, 0, 8, 0, 10, 24, 25, 27, 10, 9 400 DATA 0.0.16.0.5.6.0.8.0.10.11.12.13.14.15 410 DATA 0.0.16.0.18.6.0.8.0.10.11.12.13.14.15 420 DATA 0.0.16.0.19.6.0.8.0.10.11.12.13.14.15 430 DATA 0, 0, 16, 0, 20, 21, 0, 8, 0, 10, 24, 25, 27, 10, 9 440 DATA 0.0.17.0.5.6.0.8.0.10.11.12.13.14.15 450 DATA 0.0.17.0.18.6.0.8.0.10.11.12.13.14.15 460 DATA 0.0.17.0.19.6.0.8.0.10.11.12.13.14.15 DATA 0.0.17.0.20.21.0.8.0.10.24.25.27.10.9 470 READ B0\$(J%)FOR J%=0% TO 12% III III PAGE NUMBERS 475 DATA 14, 22, 30, 40, 20, 50, 58, 70, 48, 82, 90, 102, 80 476 430 READ B\$(J%) FOR J%=0% TO 12% | REPORT 100 TABLE NUMBERS DATA 3.7.11.16.6.20.24.30.19.35.39.45.34 490 500 Wz=0x:Wz=20x IF Q=1  $510$  W1%=W%+8% 520 PARKPRINT THE TITLES \*\*\*\*\*\*\*\*\*\*\*\*\*\*\*\*\*\*\*\* 530 T1\$=B\$(N%) 540 PRINT#Q, CHR\$(12) 545 PRINT#Q.CHR\$(10%)  $PRINT@.TBB(5%) : B0$CN%) + "$ . 54 550 PRINT#Q.CHR\$(10%) PRINT#Q:PRINT#Q,TAB(W%);L9\$+T1\$ 560 PRINT#Q.CHR\$(10) 570 580 FOR Jx=3% TO 15% 590  $A1x = Ax (Nx, Jx)$ 600 GOTO 660 IF A1%=9% 610  $T = C = (A12)$ 

620

 $T#=C#(102)$  IF  $A12=152$ 

630  $T =$ <sup> $n - n$ </sup> IF  $A1x = 0x$ PRINT#Q.TAB(W%);T\$ 640. 650 PRINT#Q IF J%=5% 660 NEXT J% 670 I\*\*FORM THE OTHER ROW AND PRINT\*\*\*\* 680.2%=M%(1%) 690 O(J%)=T(Z%, J%) FOR J%=0% TO 8% 700 0(J2)=0(J2)-T(I2,J2) FOR J2=02 TO 82 FOR 12=12 TO D2 710 D6%=20% :D7%=60% 720 FOR I%=1% TO D%+2%  $725$ <br> $730$ <br> $740$  $DSx = Tx(1x)$ PRINT#Q. TAB (W%); IF I%=D%+2% THEN PRINT#Q.TAB(W%);C\$(10):PRINT#Q.TAB(W%);"TOTAL"; 750  $PRINT+Q, D\$(D8%); IF I\%CD\%+1\%$ 760 PRINT#Q.O\$; IF I%=D%+1%  $770$  $PRINT@.$  "; TAB( $W18$ ); 780 FOR J%=0% TO 8% 790 X=T(I%, J%)/1000 800 X=0(J%)/1000 IF I%=D%+1% 810 X=T(Z%, J%)/1000 IF I%=D%+2% PRINT#Q, USING"###, ###, #", X; IF X>0.04999 820 PRINT#0. " --"; IF X (0.050 IF X<0<br>PRINT#0. " ---"; IF X (0.050 IF X<0<br>PRINT#0. " ---"; IF X=0<br>IF J%=2% OR J%=5% THEN PRINT#0." "; 830 840 850 860 NEXT J%: PRINT#Q 870 D6%=D6%+1%: IF D6%>D7% THEN PRINT#Q. CHR\$(12%):D7%=D7%+60% 880 NEXT I% 890 PRINT#Q.TAB(W%); C\$(10%) P\$="\*\* INTRAMURAL EXPENDITURES DO NOT INCLUDE NON-PROGRAM COSTS" 900. 910 IF L9% THEN P\$="\*\* DEPENSES INTRA-MUROS NE COMPRENNENT PAS LES COUTS AUTRES QUE LES PROGRAMMES" 920 PRINT#Q:PRINT#Q,TAB(W%);P\$ 930 CLOSE 1, 2, 3, 4 940 RESTORE 950 GOTO 150 960 END

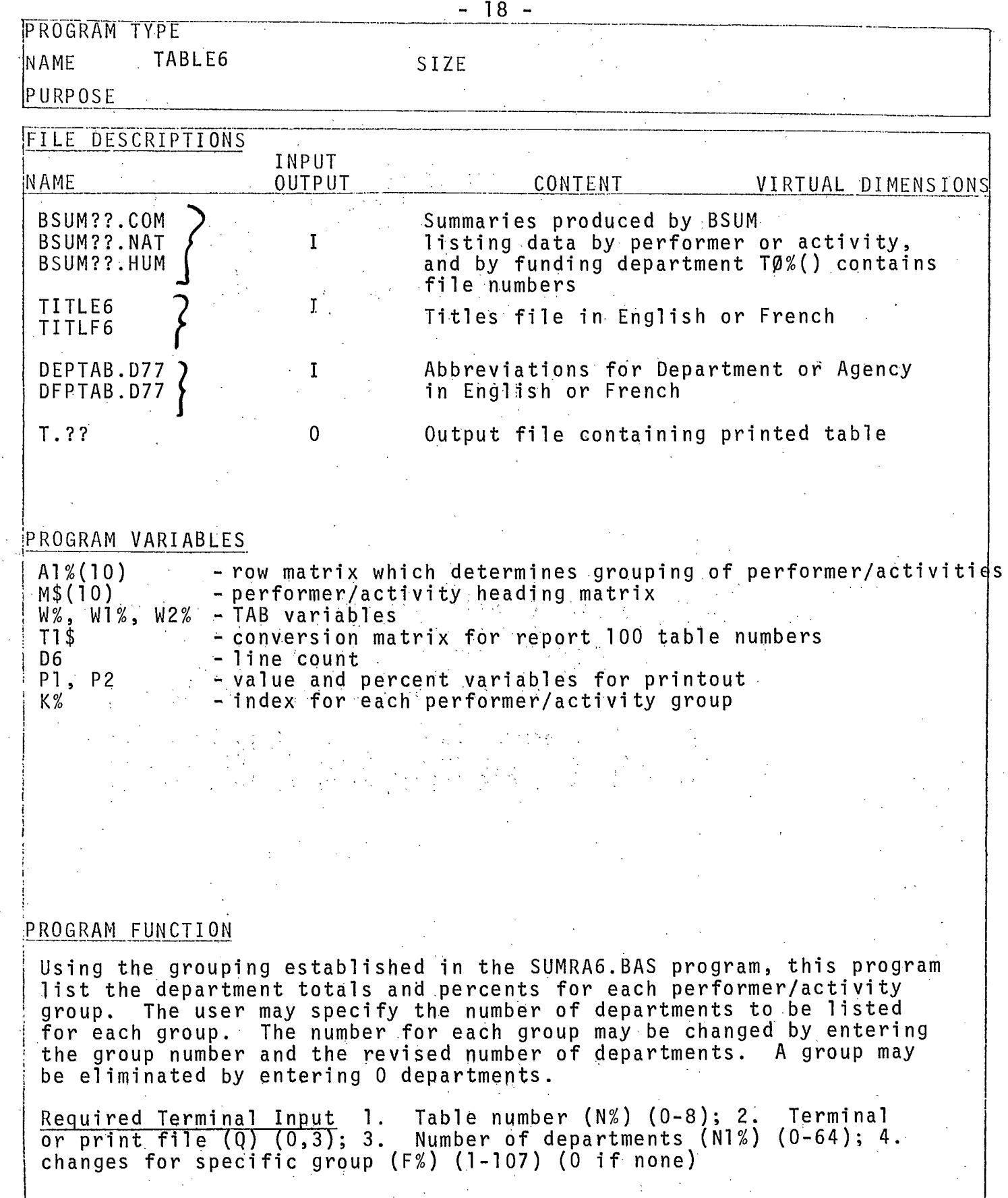

 $\boldsymbol{\phi}$ 

속

 $\frac{1}{2}$  ,  $\frac{1}{2}$ 

I

L

U

I

I

I

 $\blacksquare$ 

I

 $\pm$ 

 $\sim$ 

 $\hat{\mathcal{A}}$ 

100 THIS PROGRAM PRODUCES TABLES FROM BSUM ARRAY TYPES 8, 12, 18 INPUT ENGLISH TO TERENCH 7-17 "TESX 110  $"':L9$ \$="TABLE ":0\$="Other"  $14n$  $R$ EAD TØ% $Jx$ ) FOR  $Jx = 9x$  TO  $Rx$  $\sim$  1.0 INPUT FILE NUMBERS 150 DATA 19, 20, 21, 39, 40, 41, 59, 60, 61 160 PRINT 170 PRINT THIS PROGRAM PRINTS THESE TABLES------- ":PRINT PRINT USING #####", T0%(J%) : FORJ%=0% TO 8% : PRINT 180 190 PRINT PRINT USING"<del>####</del>",J%;FOR J%=0% TO 8%:PRINT<br>PRINT:PRINT"WHICH TABLE ( 0 TO 8 )",:INPUT N% 200 210. 220 GOTO 1250 IF N%>8% 230.  $T2 = T02(Nz)$ :  $T12 = INT(T2 \times 102)$ :  $T22 = T2 - T12 \times 10$ T\$=CHR\$(48%+T1%)+CHR\$(48%+T2%) 240 250.  $E\bar{z}$  = ", COM":  $E\bar{z}$  = ", NAT" IF T1%>2%:  $E\bar{z}$  = ", HIM" IF T1%>4%  $F1$ \$="BSUM"+T\$+E\$ 260 22й  $F35 = "T. "+T5"$ INPUT TERMINAL=0 \* PRINTER=3 ".Q 290 290 OPEN F1\$ AS FILE I 300 OPEN L7\$ AS FILE 2 310 OPEN F3\$ AS FILE 3 IF Q=3 320  $DIM#1, M2(12, 72), S2(752, 72), S(5252, 22)$ 325 R9%=M%(0%,0%) DIM#2, I\$(15%)=128%, G\$(30%)=64% 330 F4\$="DEPT": F4\$="DFPT" IF L9% 335 336 F4\$=F4\$+"AB.D7711.1001" 337 OPEN F4\$ AS FILE 4 338 DIM#4, S\$(75%) 340 DIM M\$(10%),A%(2%,17%) 350!\*\*\*\*\*\*DETERMINE TITLES AND HEADINGS\*\*\*\*\*\*\*\*\*\* 355  $A1x(1x) = 1x$  FOR  $1x = 0x$  TO 9x 357 A9%=6% : A9%=7% IF T2%=1% 360 FOR K%=0% TO 7% 37A  $A2x = A1x$  (Kx) 380 A3%=9% IF T1%>2% 390 A3%=16% IF T1%>4% dnn A3%=0% IF T2%<>1% 41P M\$(A2%)=G\$(A3%+K%) 420 NEXT K% 430 IF T2%=1% THEN M\$(7%)=G\$(16%):GOTO 470 IF  $A1x(2x) = A1x(3x)$  THEN  $A2x = A1x(3x) : M\$ (A2x) = G\$ (9x)$ 440 450. IF A1%(4%)=A1%(5%) THEN A2%=A1%(5%):M\$(A2%)=G\$(6%) 460 M\$(2%)=L8\$ +M\$(2%) 470 INPUT"FOR EACH PERF/ACT LIST HOW MANY DEPTS. ", N1%  $DX(Jx) = N1x$  FOR  $Jx = 1x$  TO A9x 480 490 INPUT"CHANGE NO. DEPTS FOR WHICH PERF/ACT ( 0=NONE )", F% 500 IF  $Fx=0x$  THEN 540 510 PRINT"HOW MANY DEPTS. FOR ---"; M\$(F%); : INPUT G% 520  $DZ(FZ) = GZ$ 530 GOTO 490 **I KOKACAPRINT THE TITLES KACKACACAK** 540 550 W%=0%:W%=30% IF Q=3 560 | 以1% = 以% + 1 4% : 以2% = 以% + 20% 570 READ A%(I%, J%) FOR J%=0% TO 16% FOR I%=0% TO 2% 580 DATA 0, 0, 0, 0, 13, 0, 1, 4, 0, 6, 0, 7, 8, 9, 11, 7, 12 590 DATA 0.0.0.0.13.0.2.4.0.6.0.7.0.9.11.7.12<br>600 DATA 0.0.0.0.13.0.3.5.0.6.0.7.8.10.11.7.12  $1x=0x: 1x=1x$  IF T2x=0x:  $1x=2x$  IF T2x=1x  $610$ READ T9\$(J%) FOR J%=0% TO 8% 615 Ŧ PAGE NUMBERS 616 DATA 24, 32, 0, 52, 60, 72, 84, 92, 104 618 "+T9\$(N%)+"."  $T9$(10) =$ " 620 READ T1\$(J%) FOR J%=0 TO 8% REPORT 100 TABLE NUMBERS 630 DATA 8, 12, 0, 21, 25, 31, 36, 40, 46

 $\overline{a}$ 

640 T2\$=T1\$(N%)  $650$  FOR  $Kz=0z$  TO 16% 660 A02=A2(I2,K2) 620  $P = I \pm (A)$  $P5 = 1$   $V = 1F$   $P8x = 2x$ 680 P\$=CHR\$(12)+CHR\$(10)+T9\$(10)+CHR\$(10) IF K%=0% 690 **700** P\$=1.9\$+T2\$ IF K%=2%  $710$ P\$=1\$(14%) IF T1%>2% IF K%=4% 720  $P_{\pm} = 1 + (1.5)$  if  $T_{12} > 4$  if  $K_{2} = 42$ 730 PRINT#Q, TAB(W%); P\$ IF K%<16% яй г PRINT#0 IF KX=6X 750 NEXT K% 760 PRINT#0 770!\*\*\*\*\*\*PRINT THE VALUES\*\*\*\*\*\*  $790$  F0\$="#.###.# (###.#) ்ம்  $790 F15 =$ "  $- - (- - -)$ 800 F2\$="  $\sim$   $\sim$   $\sim$  $($   $($   $---)$  $91R$  $D2x = 9x$ 820 D6%=22%+D%(1%) 830 D7%=60% FOR  $Kz = 1$  TO  $A9z$ 84<sub>R</sub>  $950$  GOTO 1178 IF  $Dz(Kz) = 0z$ REM TOTALS OPTION 860  $D2z = Dz(Kz) + 2z$ 87A D3%=M%(0%,K%) 880  $D42 = M2(12, K2)$  $P(Jz) = S(D4z, Jz)$  FOR  $Jz = 0z$  TO 22 890. 900 FOR  $12 = 12$  TO  $D22$ 905 I5%=S%(I%,K%)  $910$  $11x = 12$ 920  $D5x = D3x + I1x - 1x$ 930  $12x = (11x - 1x) * 12x + 1x$ 94й PRINT#Q. TAB(W%); PRINT#Q.LEFT(M\$(K%).12%):IF I1%=1% 950 960 PRINT#Q.TAB(W1%); IF K%<3% IF I1%=1% PRINT#Q. MID(M\$(K%), I2%, I2%); IF I1%>1% IF I1%<7% 970  $PRINT*Q, TAB(W1x)$ ;  $O#$ ;  $TAB(W2x)$ ;  $IF$   $Ix = D2x - 1x$ 980  $PRINT+Q, TAB(1|2)$ ;  $I\#(122)$ ;  $IF$   $Iz=D2z$ <br> $PRINT+Q$ ,  $TAB(1|2)$ ;  $S\#(RD2)$ ;  $TAB(M22)$ ;  $IF$   $Iz=D2z$ 99P 1000 1010  $PRINT@.TB@U1x);S$(15%);TAB(W2*); IF 1%CD2*-1%$  $FCR$   $Jz=0z$  TO  $2z$ 1020 1030  $P(Jx) = P(Jx) - S(D5x, Jx)$  IF  $1x < D2x - 1x$  $P1 = S(D5); J2)$ 1040 1050  $P1 = P(Jx)$  IF  $1x = D2x - 1x$ 1060  $P2 = S(D42, J2)$ P1=P2 IF I%=D2%<br>P3=P1/P2\*100 1й7й 1080 PRINT#G, USING F0\$. P1/1000:P3: IF P1>49.99  $1090$ 1100  $PRINT@. F1$: IF P1<50 IF P1<>0$ PRINT#0.F2\$: IF P1=0 1110 112**B** NEXT J%: PRINT#Q: NEXT I% 1130  $PRINT@.TB(W12):IF(12%)$  $1140$ PRINT#Q, CHR\$(10%) D6%=D6%+D%(K%+1%)+6% 1150 IF D6%>D7% AND K%<>A9% THEN PRINT#Q.CHR\$(12%):PRINT#Q.CHR\$(10) :D6%=D%(K%+1%) 1160 1170 NEXT K2 1180 PRINT#Q, TAB(W%); I\$(7%) 1190 P\$="\*\* INTRAMURAL EXPENDITURES DO NOT INCLUDE NON-PROGRAM COSTS" . 1200 IF L9% THEN P\$="\*\* DEPENSES INTRA-MUROS NE COMPRENNENT PAS LES COUTS AUTRES QUE LES PROGRAMMES" PRINT#Q:PRINT#Q,TAB(W%);P\$ 1210 1220 CLOSE 1, 2, 3, 4 1230 RESTORE 1240 GOTO 140 1250 END

N  $\circ$ 

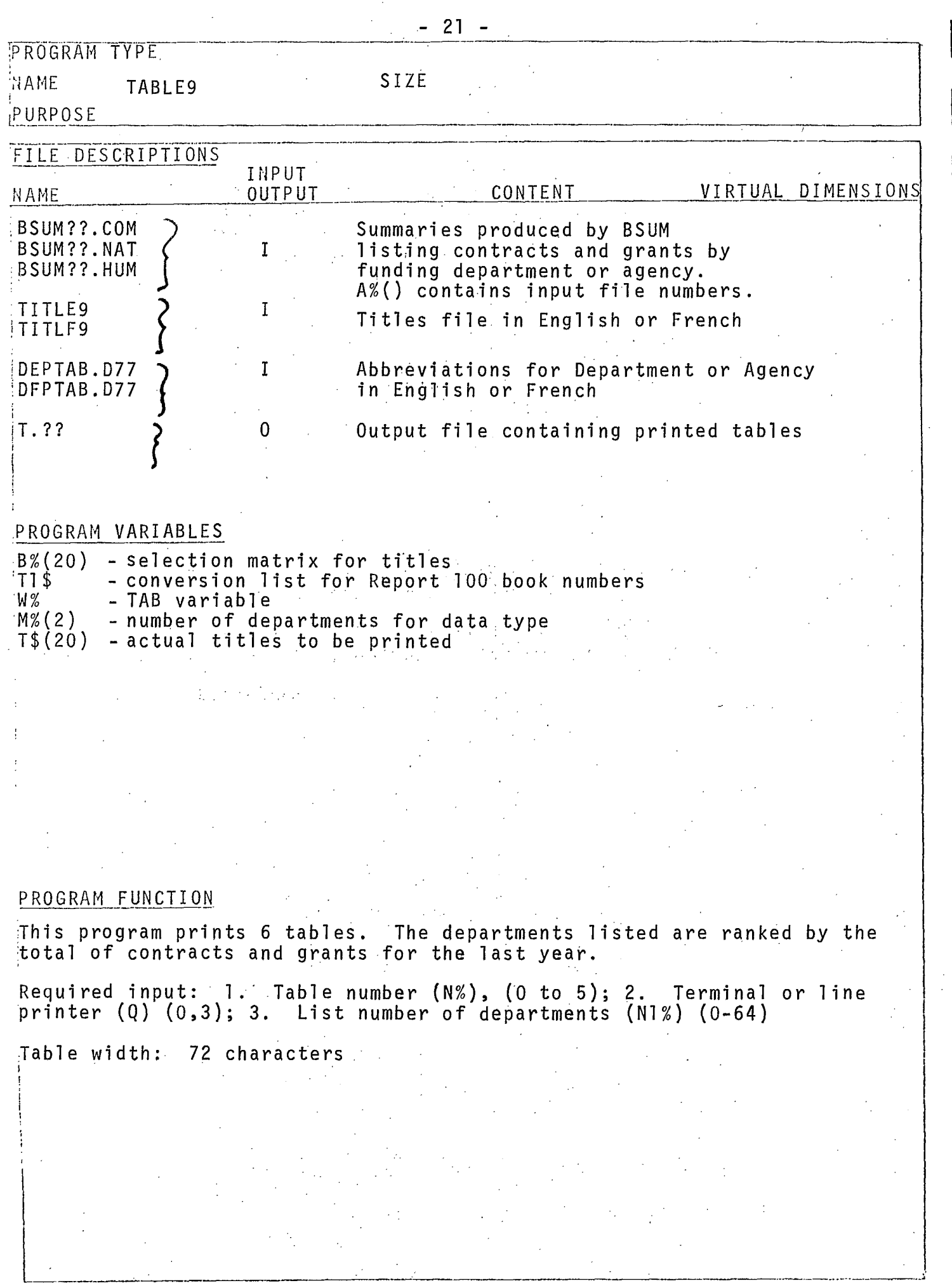

Ę

THIS PROGRAM PRODUCES TABLES FROM BSUM ARRAY TYPES 13 AND 14 1 Й.  $11R$ DIM T\$(20).B%(20%) INPUT ENGLISH '0' FRENCH '-1'".L9%  $12R$ 130 L8\$="TITLE9":L9\$="TABLE ":0\$="Other" 140 IF 19% THEN L8\$="TITLF9":L9\$="TABLEAU ":0\$="Autres" READ AZ(J%) FOR J%=0% TO 5% 150 160 DATA 23, 24, 43, 44, 63, 64 170 PRINT PRINT "THIS PROGRAM PRINTS THESE TABLES" : PRINT 180 PRINT USING "###" Ax(Jx) : FOR Jx=0x TO 5x 190 PRINT 200 PRINT:PRINT USING"###";J%;FOR J%=0% TO 5% 210 PRINT: PRINT: PRINT WHICH TABLE ( 0 TO 5 ) <sup>4</sup> 220 INPUT NX 230 GOTO 850 IF N%>5%  $240: Tx = 0x(Nx)$ 250. T1%=INT(T%/10%):T2%=T%-T1%\*10 T\$=CHR\$(48%+T1%)+CHR\$(48%+T2%) 260 270 E\$=".COM":E\$=".NAT" IF T1%>2%:E\$=".HUM" IF T1%>4% 280 F1\$="[30,151BSUM"+T\$+E\$  $290 F2 = 4T. 4T5$ 30ñ OPEN F1\$ AS FILE 1  $\overline{D1M+1}$ ,  $\overline{Mz}$  (3%),  $\overline{Dz}$  (75%), P(75%, 8%) 310 OPEN L8\$ AS FILE 2 320 330 DIM#2.I\$(20%)=128% 335 337 338 DIM#4.D\$(75%) 34ñ INPUT"TERMINAL =  $0$  \* PRINTER =  $3$ ", Q 350 OPEN F2\$ AS FILE 3 IF Q=3 INPUT"LIST HOW MANY DEPARTMENTS", N1%. 360 37й READ B%(J%) FOR  $Jx=1$ % TO  $17$ % 380 DATA 0.0.0.0.13.0.1.2.3.0.5.0.8.9.10.11.12 390 | \*\*\*PRINT THE TITLES\*\*\*\*\*\*\*\*\*\*\*\*\*\*\*\*\*\*\*\*\*\*\*\*\* 400 1\$(0%)=CHR\$(10%) 410 B%(5%)=14% IF T1%>2%;B%(5%)=15% IF T1%>4% 420 B%(8%)=7% IF T2%=4% READ T9\$(J%) FOR J%=0% TO 5% PAGE NUMBERS 425 426 DATA 34, 36, 62, 64, 94, 96 **Contractor**  $+T9\#(\text{N2}) +$ ". " 427 T9\$(6%)=" REPORT 100 TABLE NUMBERS READ TI#(J%) FOR J%=0% TO 5% 430 440 DATA 13, 14, 26, 27, 41, 42 T2\$=T1\$(N%) 450 460 N%=N1% 470 FOR J%=1% TO 17% 480  $Kz = Bz(Jz)$ 490 T\$(J%)=I\$(K%) 500 NEXT J% T\$(1%)=CHR\$(12%)+CHR\$(10%)+T9\$(6%) 510  $\sim 10^{-1}$ 520 T\$(3%)=L9\$+T2\$ 530 **W2=02** 540 W%=30% IF Q=3 550 FOR 1%=1% TO 17% 560 IF I%=8% OR I%=9% THEN PRINT#Q 570  $PRINT@$ ,  $TAB(Wz)$ ;  $T$(12)$ 580 PRINT#Q FOR  $Jx=1$ % TO 3% IF  $Ix=1$ % 590 NEXT 1% бйй M2%=M%(1%)  $O(Jz) = P(M2z, Jz)$  FOR  $Jz = 0z$  TO 5% 610.  $O(Jx) = O(Jx) - P(Ix, Jx)$  FOR  $Jx = 0x$  TO 5% FOR  $Ix = 1x$  TO N& 620. 1月 年十七年 1月 630. 640 U1\$≃" 650 12\$=" 670 FOR 1%=1% TO N%+2%

N.  $\mathbf{v}$ 

 $\begin{array}{ll} & \text{IS2 = D}\,\text{x (1x)}: \text{P$\mathfrak{F}$=D$\mathfrak{F}(15\,\text{Z})} \\ \text{P$\mathfrak{F}$=O$\mathfrak{F}$} \text{ IF} \text{I$\mathfrak{X}$=N$\mathfrak{X}$+1$\mathfrak{x}$:P$\mathfrak{F}$= "TOTAL" IF} \text{IF} \text{I$\mathfrak{X}$=N$\mathfrak{x}$+2$\mathfrak{x}$} \\ \text{IF} \text{I$\mathfrak{X}$=N$\mathfrak{x}$+2$\mathfrak{x}$} \text{ THEN PRINT$\mathfrak{F}(17\,\text{Z})$} \text{IF} \$ PRINT#Q.TAB(W%):P\$;TAB(W%+13%);<br>FOR J%=0% TO 5%<br>X=P(I%,J%)/1000:X=O(J%)/1000 IF I%=N%+1%<br>X=P(M2%,J%)/1000 IF I%=N%+2%<br>PRINT#Q,USING U\$,X; IF X>0.04999<br>PRINT#Q,U1\$;IF X<0.05 IF X<>0<br>PRINT#Q,U1\$;IF X<0.05 IF X<>0<br>PRINT#Q,U2\$ 380 NEXT 02: FRINT#0<br>800 NEXT 1%<br>810 PRINT#0.TAB(W%): T\$(17%)<br>820 CLOSE 1.2.3.4<br>830 RESTORE<br>840 GOTO 150<br>850 END

 $\sim$ دن

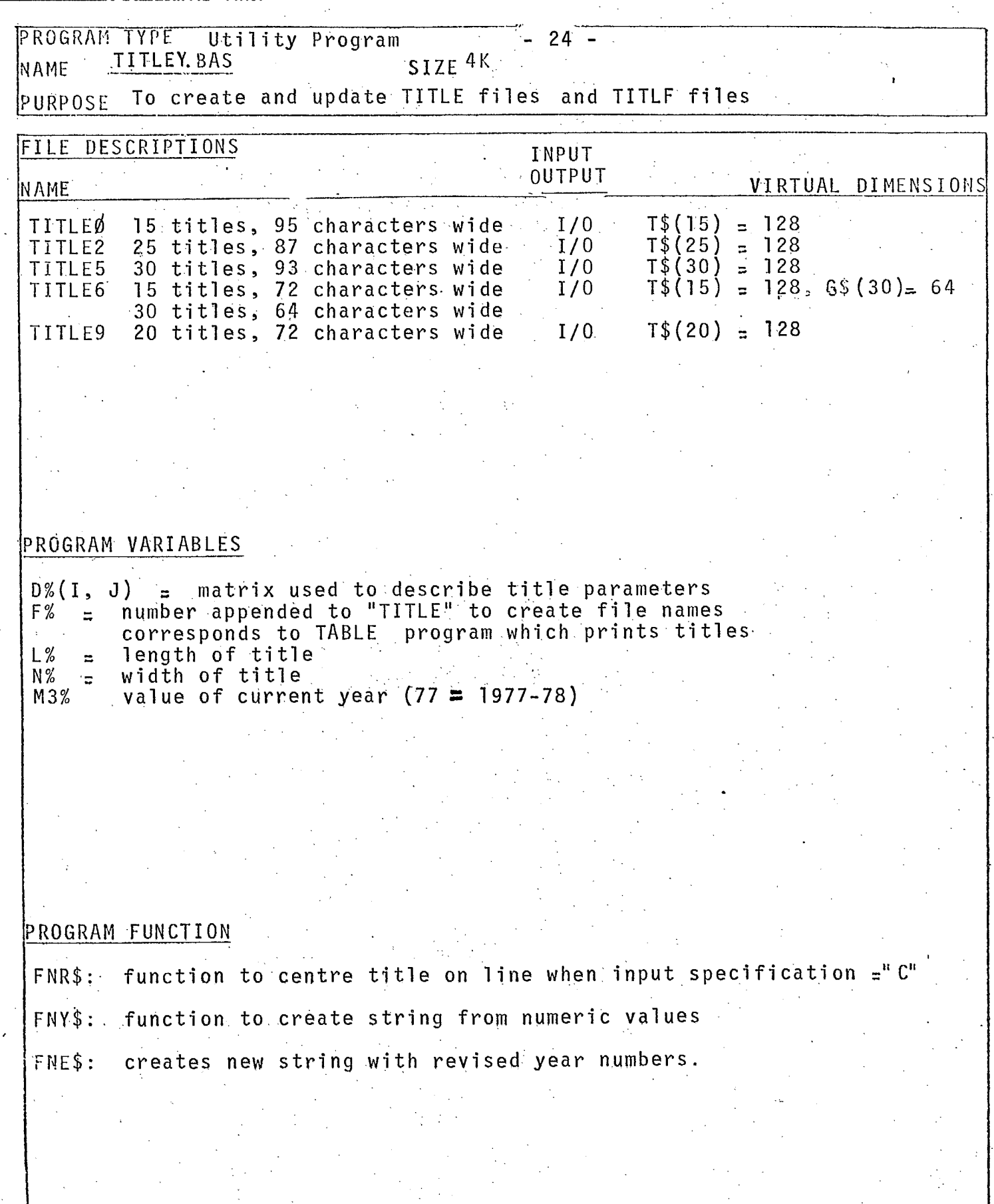

K

I

L

I

 $\Delta_{\rm c}$ 

10 THIS PROGRAM UPDATES YEAR VALUES APPEARING IN REPORT 100 AND REPORT 113 TITLES. USE 'TITLEU. BAS' FOR UPDATING INDIVIDUALL TITLES. 20 DEF FNR\$(B\$) CENTERING FUNCTION 30 L1%=(N%-LEN(B\$))/2% 40 FNR\$=STRING\$(L1%, 32%)+B\$ 50 FNEND 60 DEF FNY\$(Y%) CREATE YEAR NUMBER 70 Y0%=Y%/10% 80 71%=7%-70%\*10% 90 FNY\$=CHR\$(48%+Y0%)+CHR\$(48%+Y1%) 100 FNEND 110 DEF FNE\$(C\$, Y1%, Y2%) **Contract Contract Contract** INSERT NEW YEAR NUMBER 120 ES=LEFT(CS, Jx+1x) +FNY\$(Y1x) +"-"+FNY\$(Y2x) +RIGHT(C\$, Jx+7x) IF Cx=1x 122 E\$=LEFT(C\$, J%+1%)+FNY\$(Y1%)+"-"+"19"+FNY\$(Y2%)+RIGHT(C\$, J%+9%) IF C%=3% 126  $FNEE=EE$ 130 FNEND 200 .INPUT"CURRENT YEAR ('77'='1977-78')", M2% 210 READ D%(I%, J%) FOR J%=0% TO 2% FOR I%=1% TO 6% 220 DATA 0, 25, 95 230 DATA 2, 25.87 240 DATA 5,30,93 250 DATA 6, 15, 72 260 DATA 9, 20, 72  $270$ DATA 8, 40, 102 275 READ D9%(I%) FOR I%=1% TO 6% 277 DATA 0.2.5.6.8.9 290 FOR 19%=1% TO 6% | DO 6 TABLES 285 F%=D9%(I9%)  $290 -$ FOR  $L9x=-1x$  TO 0x BOTH FRENCH AND ENGLISH 300 FOR  $1x=1x$  TO  $6x$ 310  $11x = 1x$ 320 IF D%(I%,0%)=F% THEN 350 330 NEXT IX 340 INPUT"TITLE NO..LENGTH. WIDTH".F%.D%(I1%.1%).D%(I1%.2%) 350  $I = "T I TLE" + CHR + (48x + Fx)$ I\$="TITLF"+CHR\$(48%+F%) IF L9%<br>I\$="MPTITL.DAT" IF F%=8% 355 360 365 I\$="MPTITF.DAT" IF L9% IF F%=8% 370  $Lx = Dx(11x, 1x)$ 380  $Nz = Dz(112, 2z)$ 390 PRINT"MAX. LENGTH = ";L% 400 OPEN I\$ AS FILE 1 410  $DIM#1, T$(40%) = 128%$  $470 \text{ T}\$(0\%) = 0$  =  $0$ 480 T\$(0%)=T\$(0%)+STRING\$(9%,45%)+CHR\$(I%+48%) FOR I%=1% TO 7% 490 I%=84% 500 IF 1%=0 GOTO 890 IF I%=84 GOTO 630 510. UPDATE YEAR OPTION 520 IF 1%=99 GOTO 610 530 PRINT T\$(I%) 540 INPUT"KEEP(K) NEW(N) CENTRE(C) DELETE(D)", A\$ 550 GOTO 490 IF A\$="K" 560 IF A\$="D" THEN T\$(I%)=T\$(0%): GOTO 490 570 INPUT LINE C\$ 580 T\$(I%)=CVT\$\$(C\$,4%)  $\overline{590}$  IF  $A\overline{5}$ ="C" THEN T\$(I%)=FNR\$(T\$(I%)) 600 GOTO 490 PRINT  $1x: T\#(1x)$  FOR  $1x=1x$  TO Lx 610. 620 GOTO 490 630!\*\*\*\*THIS SEGMENT UPDATES THE YEAR\*\*\* 640 M3%=M2%+1% 730 FOR 1%=1% TO L% 740.  $N = T + (12)$ 

CT.

 $910$ <br>  $920$ <br>  $920$ <br>  $1000$  END NEXT L9%<br>NEXT 19%

 $\mathbf{v}$  $\sigma$ 

\$! PRODUCTION OF SUMS FOR B DATA TABULATION ARRAYS \$[ THE CURRENT DATA. YEAR MUST BE INSERTED AFTER EACH \$DATA:STATEMENT IN THIS CONTROL AND THE BACHMP MANPOWER - M DATA) CONTROL PROGRAM SI • TITLEY UPDATES ALL TITLES USED IN THEN TABULATIONS AND HISTOGRAMS \$! 77 REFERS TO YEAR 1977-78 • \$! THE DEPTAB:D77E1,100] AND DFPTAB.D77[1,100: MUST BE UPDATED WHEN NEW DEPARTMENTS OR AGENCIES ARE ADDED \$JOB/NAME=BACHTA/NOLIMIT \$BASIC/RUN BSUM \$DATA 77<br>\$EOD \$BASIC/RUN TITLEY \$DATA . • • 77 \$E0D -\$E0J • • 1 . 3> C, -1 r-

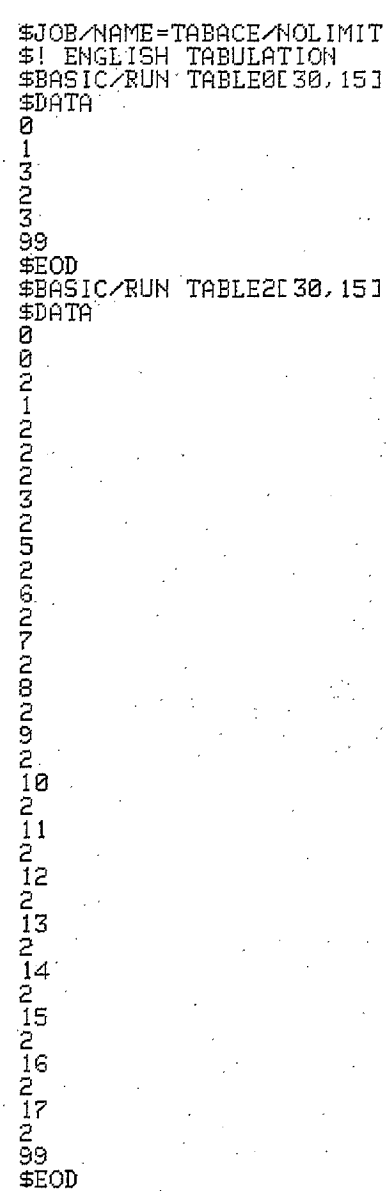

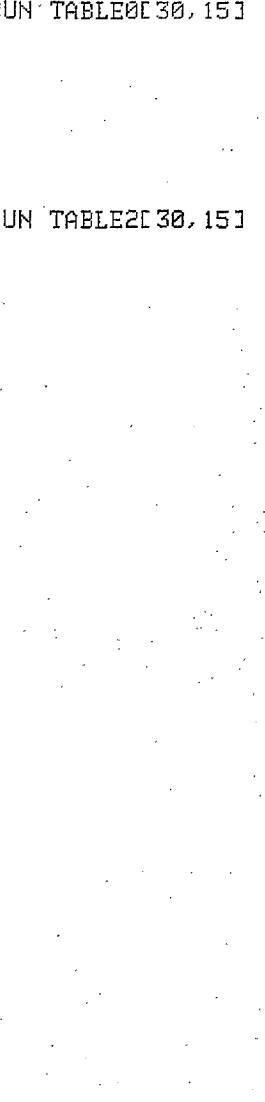

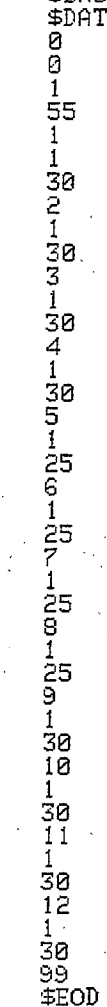

\$BASIC/RUN TABLE5[30,15]<br>\$DATA

 $\frac{15}{8}$ <br> $\frac{15}{3}$  $\mathbf{1}$ ចិនបំរុង<br>ចិន្ត្រី

+BASIC/RUN TABLEG[30,15]<br>\$DATA<br>0<br>0<br>3<br>3<br>3<br>1.

1

 $rac{1}{3}$ <br> $rac{1}{3}$ 

 $\mathbf{1}$ 

TABACE.CTL

 $8<sup>2</sup>$ 

\$BASIC/RUN TABLE5[30,15]<br>\$DATA \$JOB/NAME=TABACF/NOLIMIT<br>\$!FRENCH TABULATION<br>\$BASIC/RUN TABLE0[30,15] \$BASIC/RUN TABLE9[30,15]<br>\$DATA **Nondon Condo**  $-1$ -18329-13223-1334328<br>999-2005<br>999 Ø \$DATA  $-1$ 1 55  $\mathbf{1}$ **SPOS** 30<br>2<br>1 99 **0000** \$EOD<br>\$BASIC/RUN TABLE2[30,15] 30<br>3 \$DATA  $\mathbf{I}$  $\frac{1}{3}$ <br>  $\frac{1}{3}$ <br>  $\frac{1}{3}$  $-1$ 30<br>4<br>1 **ខ** รือ<br>5<br>1  $\frac{25}{6}$ **DOOD**<br>COOD \$EOD 25<br>7 \$BASIC/RUN TABLEGE30, 15J  $\begin{array}{c}\n\text{SDATA} \\
\text{SDATA} \\
\text{I} \\
\text{B}\n\end{array}$ 25<br>8 5<br>8 25<br>9 1  $\frac{18}{6}$  $\frac{15}{8}$ 30<br>10 4 Ź ŦΤ 4<br>0 30<br>11 99 **S**<br> **S**  $\frac{1}{30}$ <br>12 \$EOD \$EOD<br>\$RUN \$PIP<br>TAB.LST<T.\*<br>T.\*/DE<br>\$RUN \$QUE<br>\$RUN \$QUE  $\frac{1}{30}$ <br> $\frac{30}{30}$ <br> $\frac{99}{500}$  $15215$ <br>83333 Q LP0: /MODE: 128=TAB.LST/DE \$EOD<br>\$EOJ

TABACF.CTL

 $\boldsymbol{\sim}$ 6 TABULATION INDEX

**ii** 

**iii** 

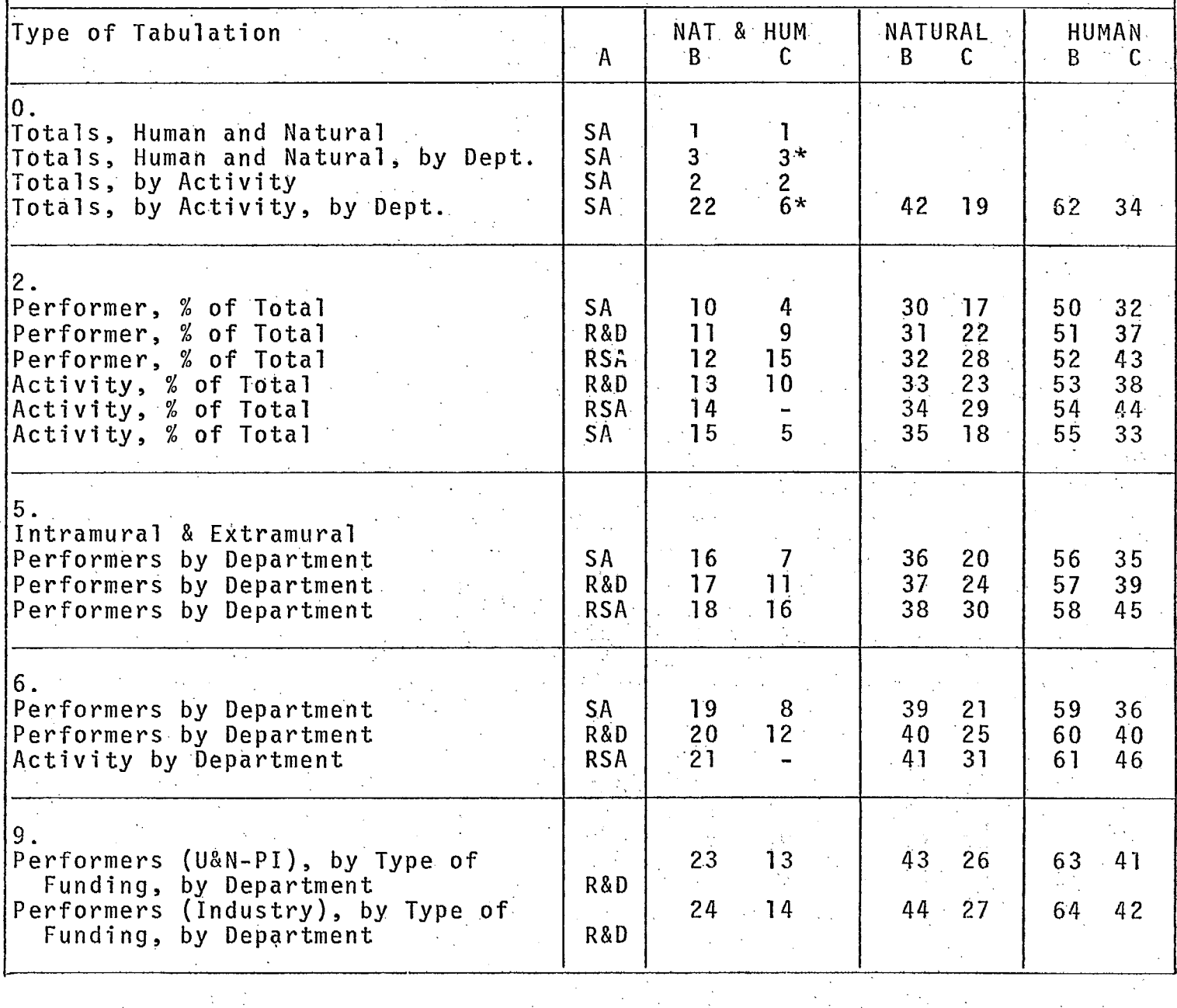

A - Type of Activity

SA - Scientific Activities = R&D 4 RSA

R&D - Research and Development

- RSA Related Scientific Activities
- $\, {\bf B}$ - Number system used by system programs
- Numbers used in Report 100 (mini-Green Book)  $\mathbf C$ 
	- Not Available.
		- Type 0 for BSUM file, Type 5 for print out

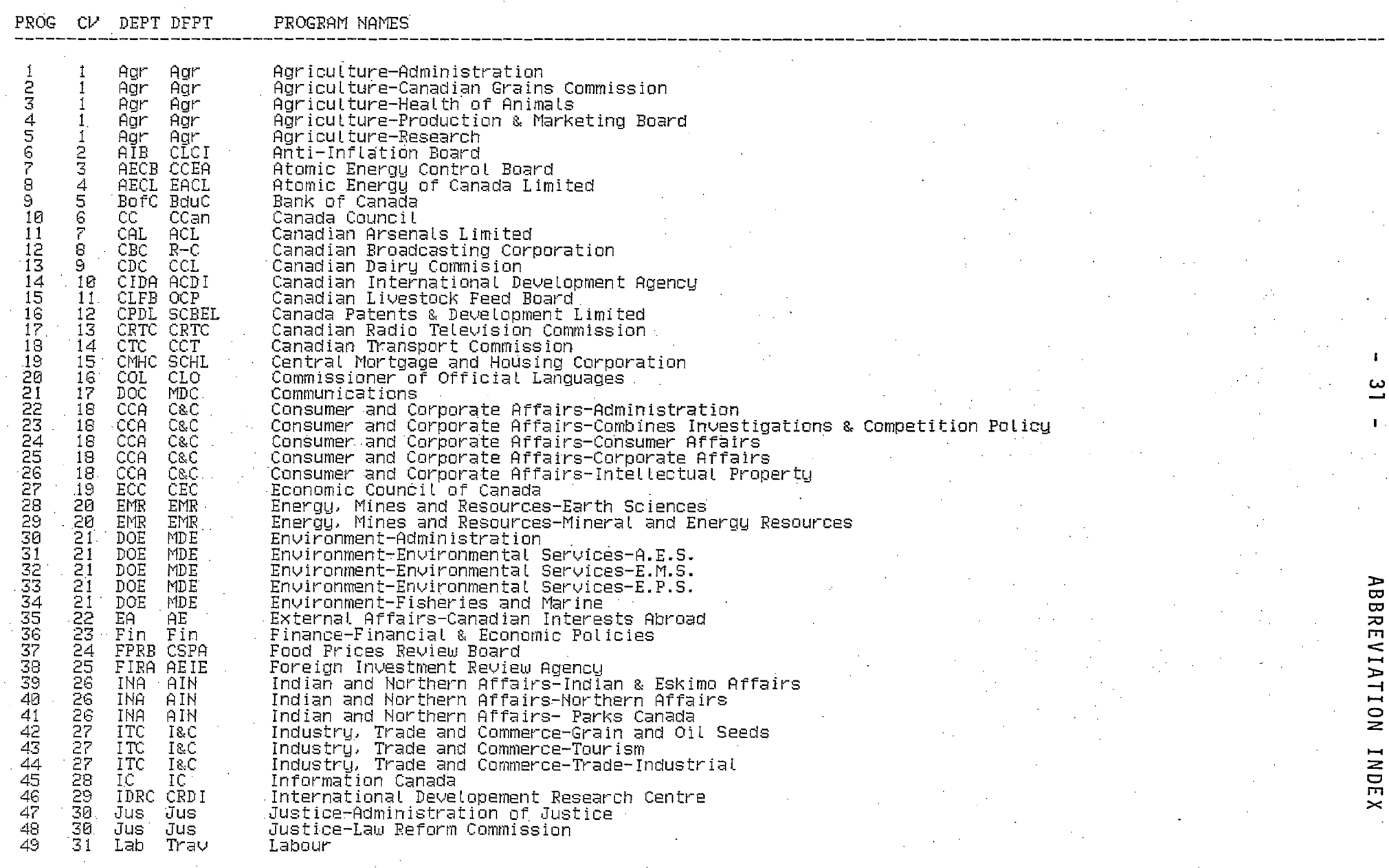

 $\sim 10^6$ 

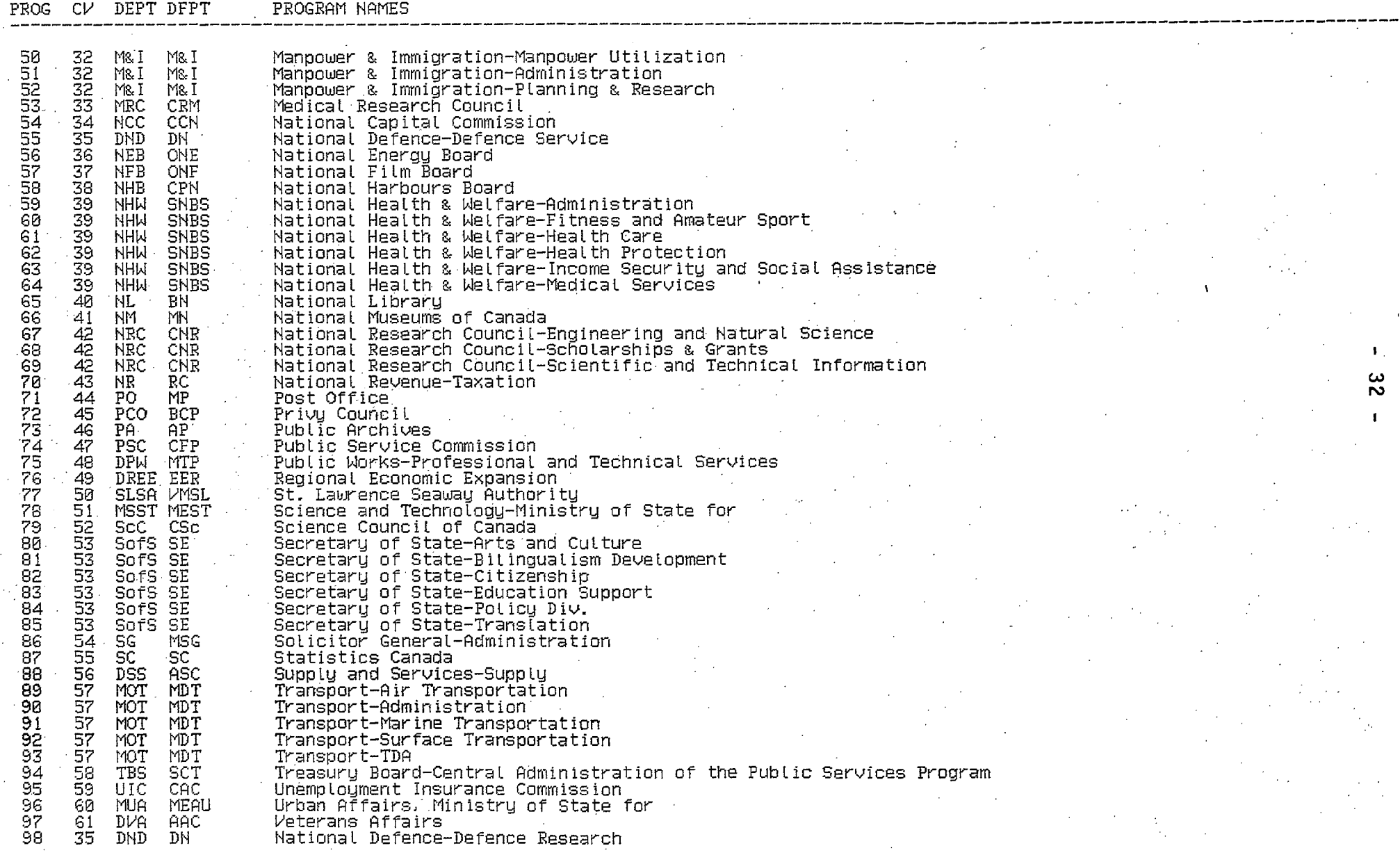

MINIS AN OF STATE<br>MINIS AND DUINT  $\bar{\mathcal{A}}$ MAR 10 MM3 LESSARY

 $32927$ 

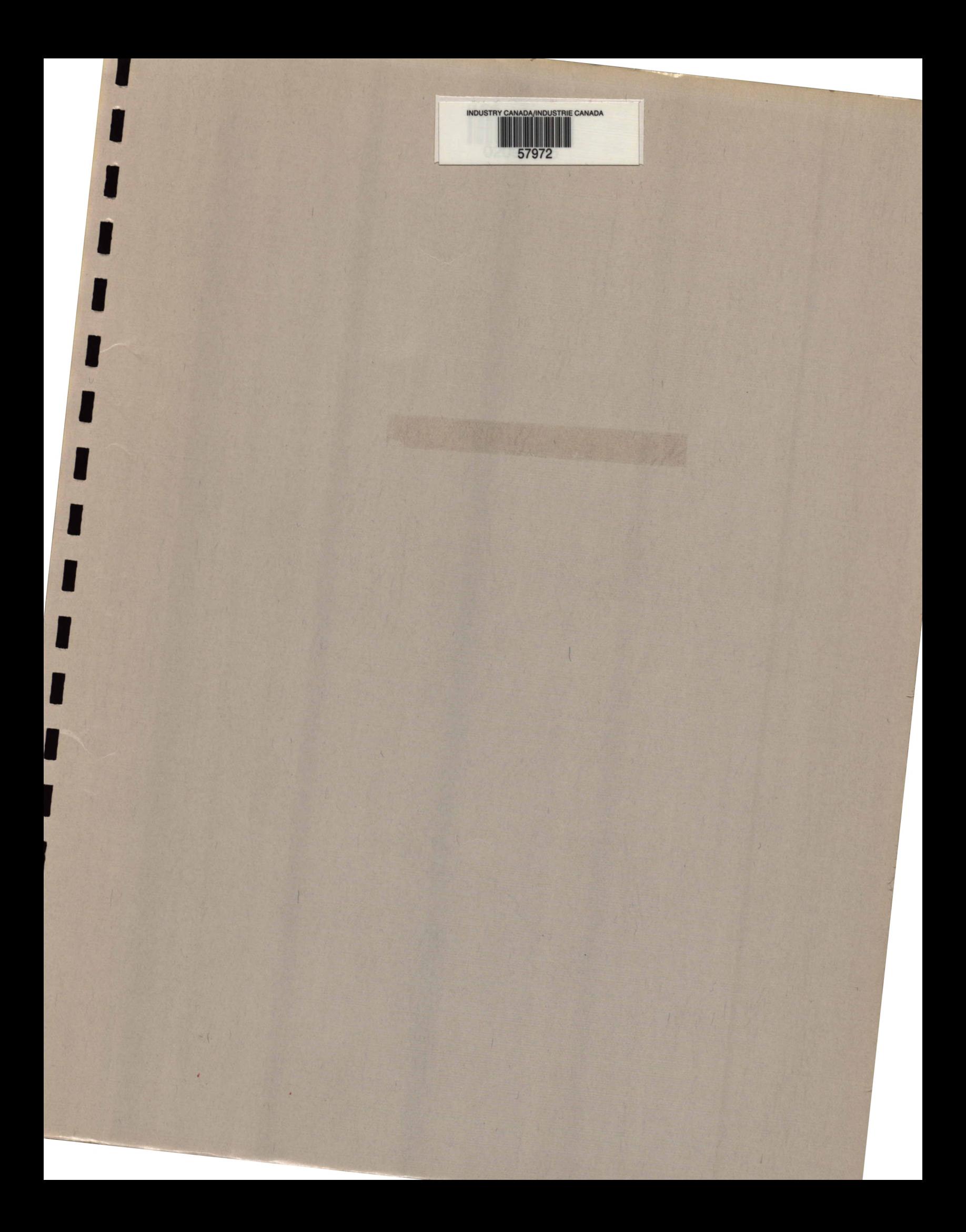